# МИНИСТЕРСТВО НАУКИ И ВЫСШЕГО ОБРАЗОВАНИЯ РОССИЙСКОЙ ФЕДЕРАЦИИ

федеральное государственное бюджетное образовательное учреждение

## высшего образования

«Тольяттинский государственный университет»

# ИНСТИТУТ ЭНЕРГЕТИКИ И ЭЛЕКТРОТЕХНИКИ

(наименование института полностью)

Кафедра « Промышленная электроника »

(наименование кафедры)

27.03.04 Управление в технических системах

(код и наименование направления подготовки, специальности)

Системы и технические средства автоматизации и управления

(направленность (профиль) / специализация)

# **БАКАЛАВРСКАЯ РАБОТА**

на тему Гибкая производственная система изготовления корпусных деталей

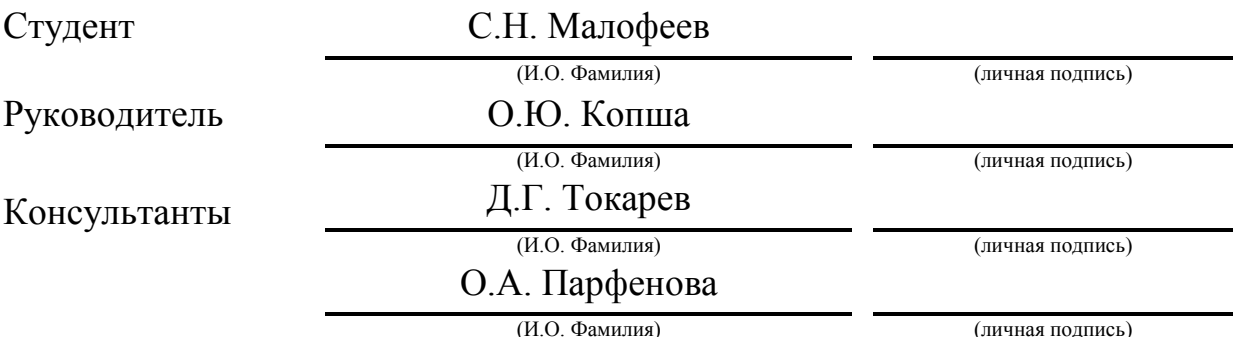

## **Допустить к защите**

Заведующий кафедрой к.т.н., доцент, А.А. Шевцов (ученая степень, звание, И.О. Фамилия) (Личная подпись)  $\langle \langle \rangle \rangle$  20 r.

Тольятти 2019

# **АННОТАЦИЯ**

бакалаврской работы Малофеева С.Н.

«Гибкая производственная система изготовления корпусных деталей»

В бакалаврской работе на тему «Гибкая производственная система изготовления корпусных деталей» был разработан современный и автоматизированный технологический процесс, в который входит обоснованный выбор метода получения заготовки, разработка технологического маршрута и операционной технологии.

Для автоматизации всего процесса, необходимо выбрать технологические наладки на операции: фрезеровальную, сверлильную, расточную и резьбонарезную.

Исходя из технологического процесса и определённых требований его автоматизации была подобрана технологическая оснастка гибкой производственной системы. Спроектирована компоновка гибкой производственной системы. Построена циклограмма работы гибкой производственной системы.

Определено зажимное устройство робота для захвата и перемещения корпусной детали.

Разработана структура управления гибкой производственной системы. Созданы блок-схемы программного обеспечения промышленного логического контроллера и схема размещения датчиков для контроля штатных и нештатных ситуаций функционирования гибкой производственной системой.

Вся графическая часть была выполнена с соблюдениями всех условий и требований стандарта по ЕСКД и ЕСДП.

Данная бакалаврская работа состоит из пояснительной записки на 74 страниц, введения, списка 30 источников, в которые входят также 5 источников на иностранном языке и чертежей на 6 листах формата А1.

2

# **ABSTRACT**

The title of the graduation work is The Flexible Manufacturing System for Manufacturing Body Parts. In the work, modern and automated technological process has been developed, which included a reasonable choice of the method for producing blanks, the development of a technological route and an operating technology.

To automate the process, it is necessary to select technological adjustments for operations: milling, drilling, boring and thread-cutting.

Proceeding from the technological process and certain requirements of its automation, the technological equipment of the flexible production system was selected. A flexible production system layout was designed. The cyclogram of the flexible production system was built.

A robot clamping device is defined to grip and move the body part.

A management structure for a flexible production system has been developed. The software block diagrams of the industrial logic controller and the layout of sensors for control of regular and emergency situations of a flexible production system have been created.

The entire graphic part was executed in compliance with all the conditions and requirements of the technical standards.

The graduation work consists of an explanatory note on 74 pages, introduction, 30 references including 5 foreign sources and the graphic part on 6 A1 sheets.

3

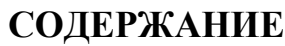

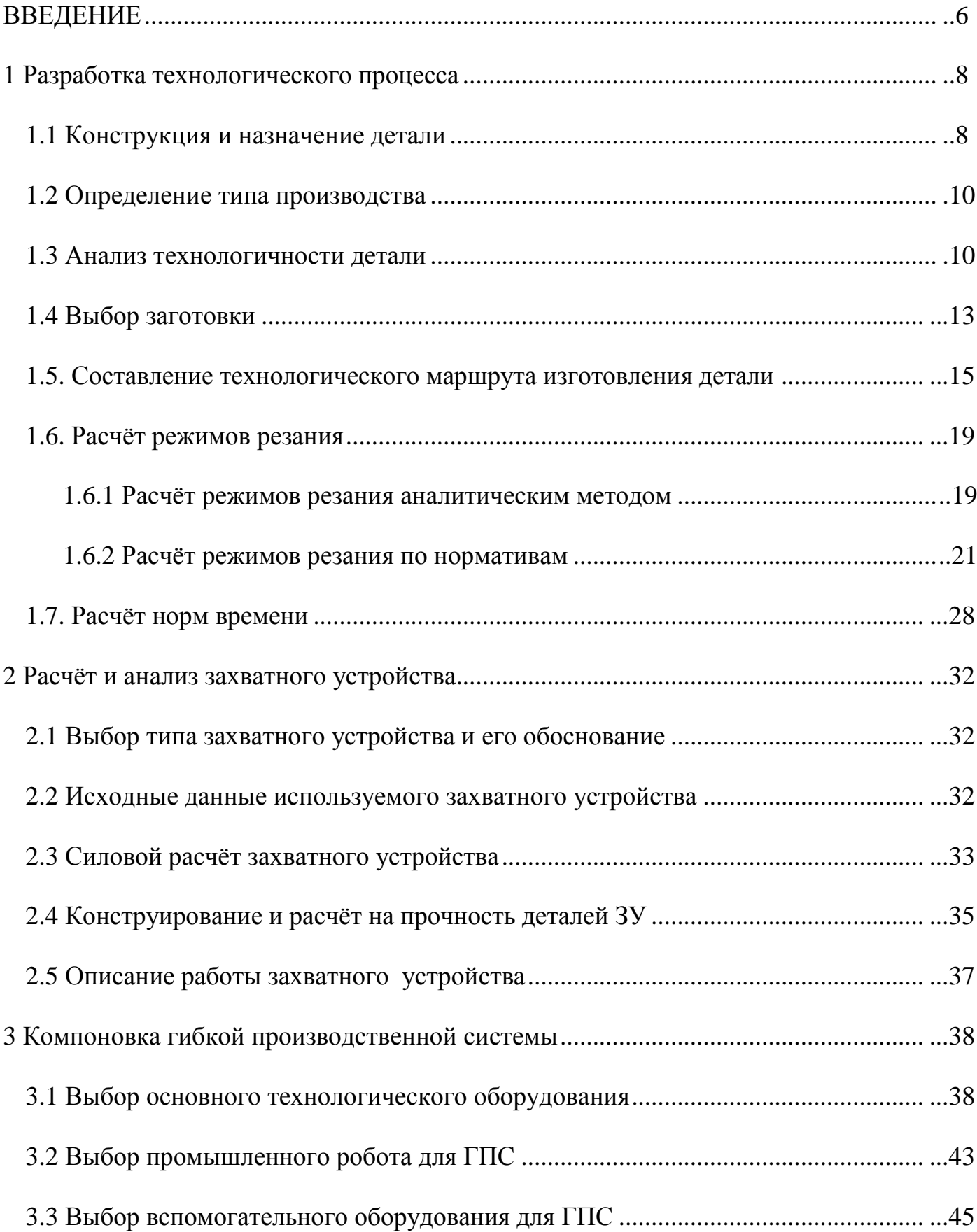

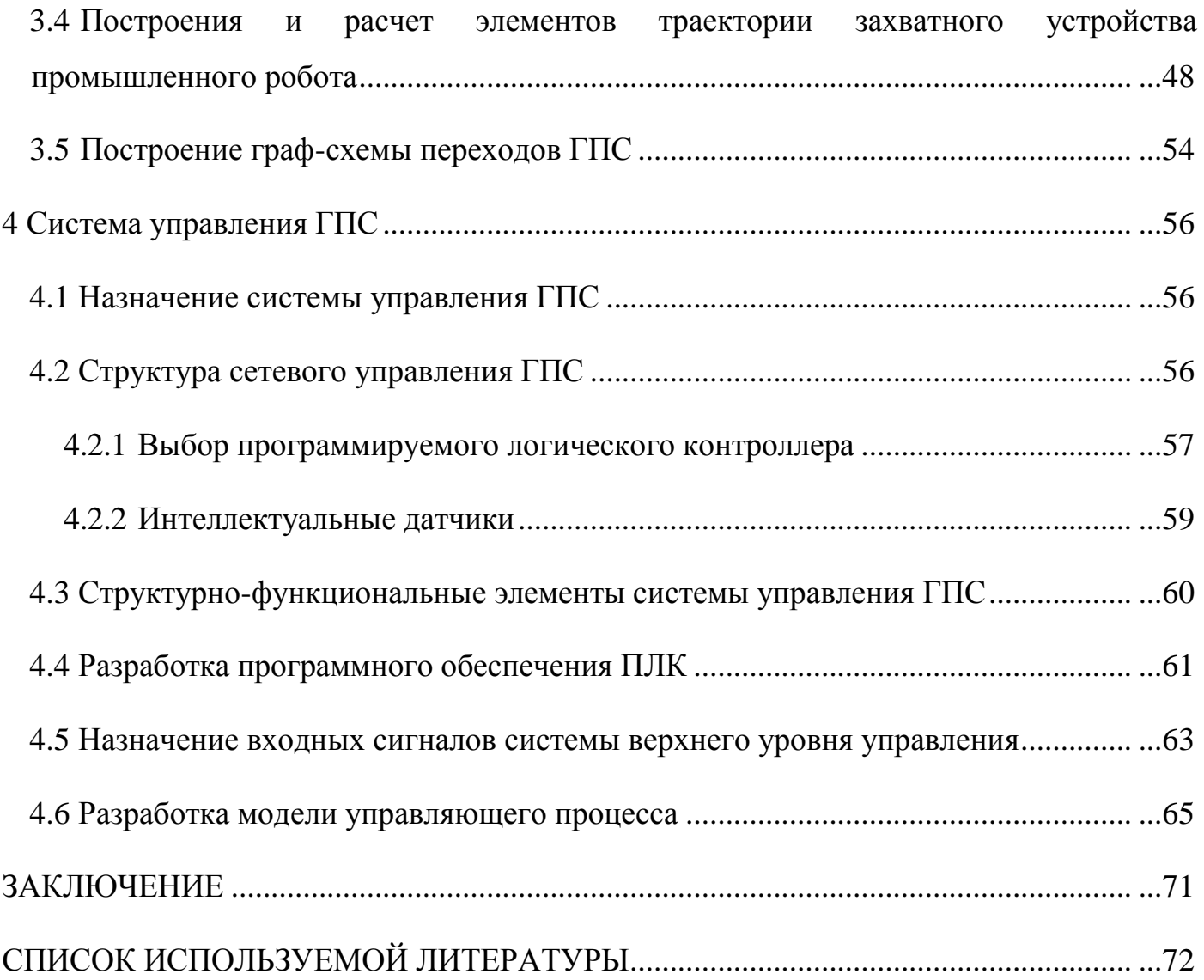

## **ВВЕДЕНИЕ**

Автоматизация производственных процессов – на данный момент является основным направлением научно-технического прогресса, обеспечивающее повышение производительности труда в машиностроении, качества продукции и снижение трудоёмкости производства.

Повсеместно ведется разработка специальных автоматизированных линий, направленных на производство определённого вида изделий в целях повышения уровня качества и производительности, которые выпускаются в период длительного времени в массовом и крупносерийном производстве. Как правило, такие автоматизированные линии не обладают хорошей гибкостью, что сказывается на весьма ограниченной переналадке либо полной её невозможности.

Ввиду быстрого развития и популяризации прогрессивных областей техники, происходит частое обновление продукта производства. В нынешнее время технологическое оборудование с числовым программным управлением объединяют в единый промышленные комплексы с помощью транспортной и управляющей системы. Такие комплексы называются гибкими производственными системами. Гибкое производство и полная интеграция управления на базе ЭВМ открывают путь к внедрению более прогрессивной организации производства, т.е. осуществление производственного процесса и поставки каждой детали в строго установленное время, диктуемое темпом выпуска сборочных комплексов и изделий в целом. Такая концепция повсеместно применяется многими современными предприятиями, и она связана в единую систему управления несколькими ветвями хозяйства.

Промышленный робот в роботизированном технологическом комплексе должен выполнять вспомогательные функции, а в роботизированном производственном комплексе он выполняет основные операции технологического процесса (сборка, сварка, окраска и т.д.)

Целью данной бакалаврской работы является разработка современного и технологичного процесса по изготовлению корпусных деталей и значительное

6

снижение трудоемкости по его исполнению. Весь технологический процесс базируется на современных достижениях в области автоматизации и управления производством. Для выполнения этой цели нам необходимо определить целесообразный метод получения заготовки, а также провести тщательный анализ и расчет для определения типа производства, подобрать современное технологическое оборудование. На основе всех расчётов построить схему размещения оснастки и блок-схему переходов промышленного робота на спроектированном участке. Спроектировать захватное устройство для промышленного робота и произвести прочностной и силовой анализ. Для спроектированного ГПС необходимо разработать двухуровневую систему по управления роботизированным участком и построить блок-схему алгоритма управления ГПС.

# **1. Разработка технологического процесса**

### **1.1 Конструкция и назначение детали**

Деталь «Корпус» является несущей деталью, куда устанавливаются остальные детали сборочного узла, самая точная поверхность имеет 7 квалитет точности и шероховатость Ra 3,3 мкм.

Разрабатываемая ГПС служит для изготовление детали корпуса с габаритными размерами 160x90x111 мм.

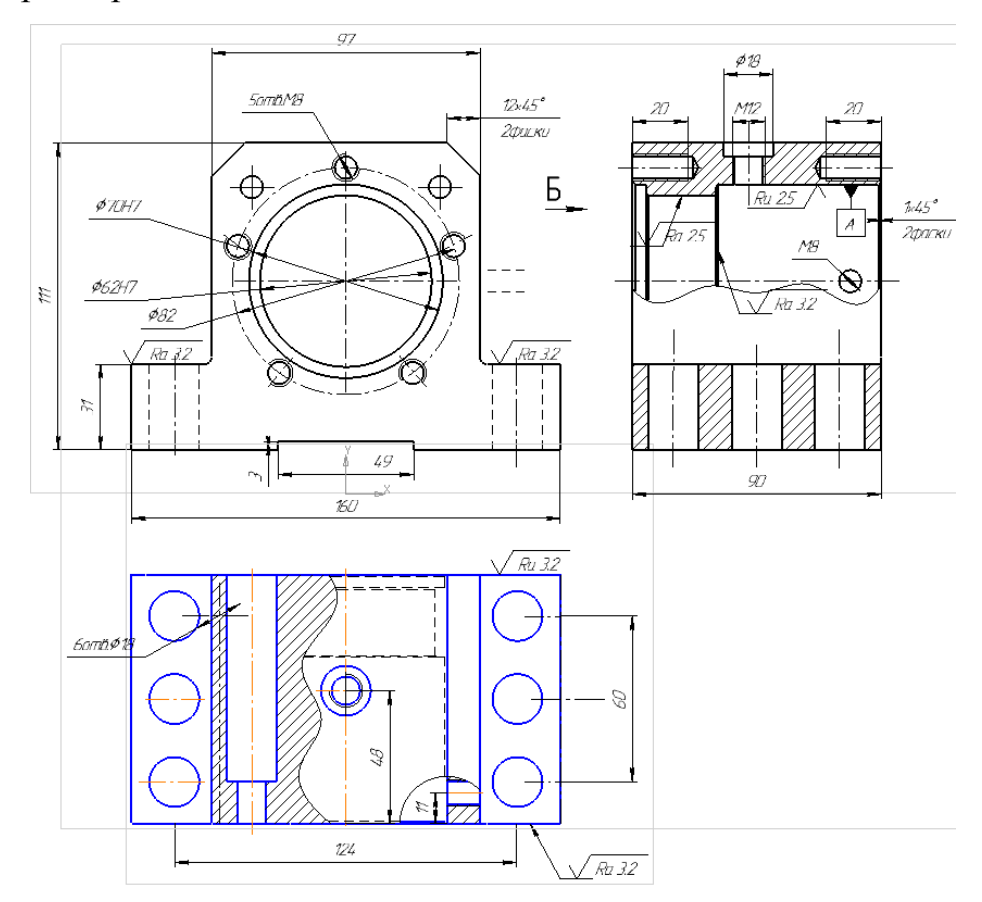

Рисунок 1.1 – Чертёж изготавливаемой детали

Заготовкой для данной детали служит заготовка стальная горячекатаная прямоугольная по ГОСТ 25715-83, поэтому припуски на механическую обработку будут минимальным и, так как конфигурация заготовки близка к форме готовой детали.

Признаки технологичности детали:

- простые формы обрабатываемых поверхностей;

- поверхности, которые можно обрабатывать с применением простых инструментов и минимальным количеством переходов;

- поверхности, которые можно использовать в качестве технологических баз:

- поверхности для размещения зажимных элементов при закреплении детали в станочных приспособлениях;

- достаточная жёсткость для многоинструментальной обработки.

Деталь «Корпус» изготовлен из материала - сталь 10 ГОСТ 1050-80.

Химические и механические качества стали 10 ГОСТ 1050-80 обозначены в приведённых ниже таблицах 1.1 и 1.2.

Таблица 1.1 - Химический состав стали 10 в процентах

| Si | Mn                                                              | Cr | Ni                                                                   | Cu |                          | As |
|----|-----------------------------------------------------------------|----|----------------------------------------------------------------------|----|--------------------------|----|
|    | $\vert 0.080.15 \vert 0.160.38 \vert 0.330.68 \vert 0.13 \vert$ |    | $\begin{array}{ c c c c c } \hline 0,28 & 0,27 \ \hline \end{array}$ |    | $0,06$   $0,031$   $0,1$ |    |

Таблица 1.2 – Механические свойства стали 10

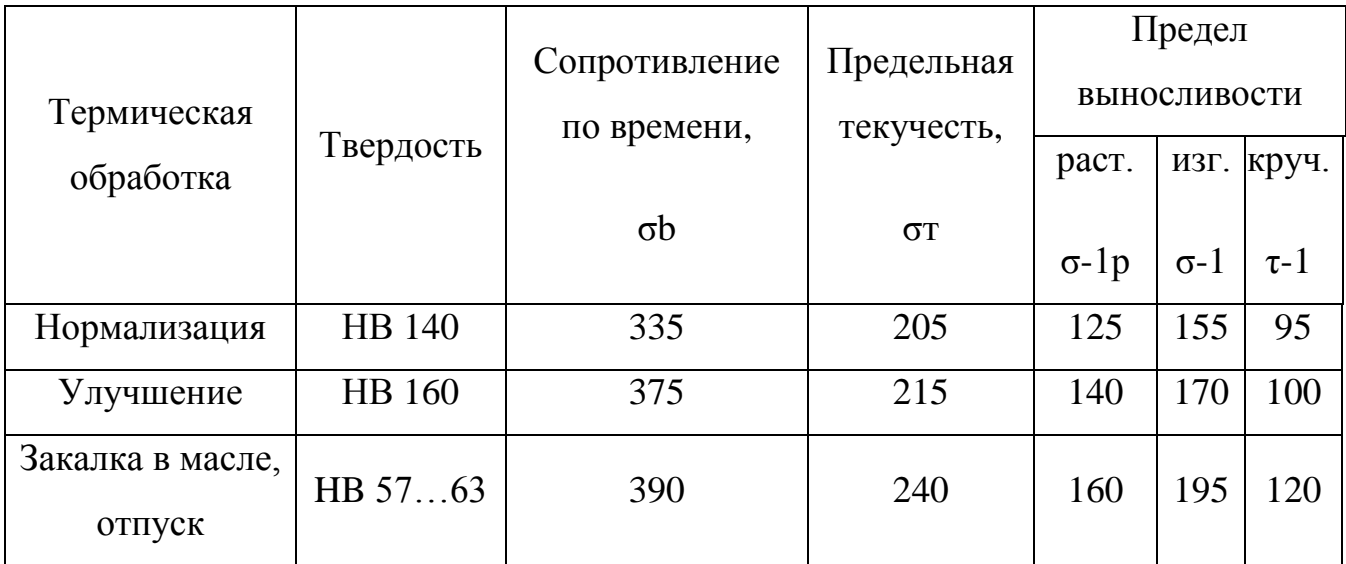

#### **1.2 Определение типа производства**

Для определения типа производства, нам необходимо знать такие параметры как: годовая программа выпуска изделий, а также масса готового образца.

Для нашего ГПС определим исходные данные годового выпуска изделия, которое составляет Nг = 10000 штук в год. А масса готового изделия 5,36 кг. Исходя из этих данных принимаем серийный тип производства.

Найдём такт выпуска изделия:

$$
t\epsilon = \frac{\Phi_{\pi} \cdot 60}{N_{\pi}} = \frac{4000 \cdot 60}{10000} = 24 \text{ min.}
$$
 (1.1)

Где Фд – годовой рабочий фонд оборудования для автоматизированной системы  $\Phi$ д = 4000 ч;

Nг – годовая программа выпуска изделия на ГПС, шт.

Рассчитаем размер партии деталей по формуле [1]:

$$
n = \frac{N_r \cdot a}{\Phi} = \frac{10000 \cdot 3}{247} = 120 \text{ um.}
$$
 (1.2)

где а – количество дней запаса деталей на складе (принимаем, а=3);

Ф – количество рабочих дней в году (Ф = 247 дня на 2019 г.).

#### **1.3 Анализ технологичности детали**

Для тщательного анализа необходимо произвести количественную оценку технологичности конструкции детали согласно ГОСТ 14.201-73 по точности обработки детали и шероховатости её поверхностей.

Находим нужный нам коэффициент использования материала

$$
K_{HM} = \frac{M_{\pi}}{M_3},\tag{1.3}
$$

где  $M_{\rm \scriptscriptstyle \cal I}$  – масса готового изделия в кг;

*М<sup>З</sup>* – масса проката в кг.

Ориентировочная масса проката:

$$
m = V \cdot \rho = a \cdot b \cdot c \cdot p,\tag{1.4}
$$

где  $V - o6$ ъем фигуры, м<sup>3</sup>;

*p* - плотность материала заготовки;

*a* – длина заготовки;

 $b$  – ширина заготовки;

 $c$  – высота заготовки.

$$
m = \big(65.95 \cdot 115 \big) .7,5 \cdot 10^{-6} = 13,5
$$

Тогда:

$$
K_{HM} = \frac{5,36}{13,5} = 0,39.
$$

Таблица 1.3 – Квалитет обработки

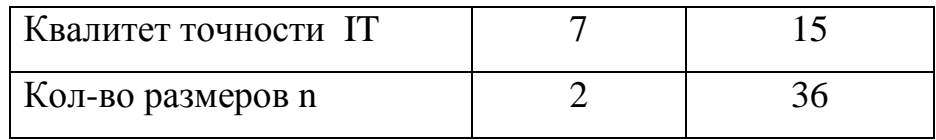

Средний квалитет точности размеров детали *IТср* определяется:

$$
IT_{cp} = \frac{\sum IT_i \cdot n_i}{\sum n_i},\tag{1.5}
$$

где *IT<sup>i</sup>* –квалитет точности;

*n<sup>i</sup>* – количество размеров соответствующего квалитета точности.

$$
T_{cp} = \frac{7 \cdot 2 + 14 \cdot 36}{2 + 36} = 11.7.
$$

По полученному значению IT<sub>cp</sub> рассчитаем коэффициент точности обработки К<sub>тч</sub>:

$$
K_{m} = 1 - \frac{1}{IT_{cp}}
$$
\n
$$
K_{m} = 1 - \frac{1}{11,7} = 0.915
$$
\n(1.6)

Т.к. значение коэффициента точности больше 0,85, то деталь считается технологичной.

Для расчета коэффициента шероховатости построим таблицу 1.4.

Таблица 1.4 - Шероховатость поверхностей детали

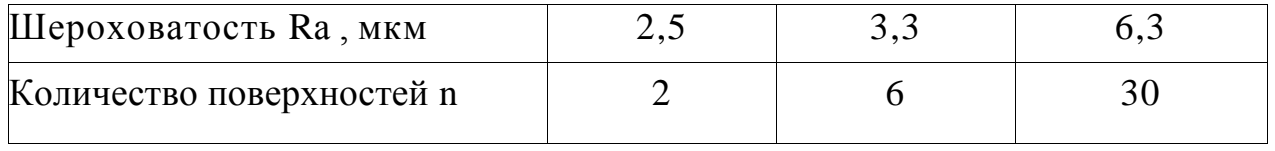

Среднюю шероховатость поверхностей детали Ra<sub>cp</sub> находим следующим образом:

$$
Ra_{cp} = \frac{\sum Ra_i \cdot n_i}{\sum n_i},\tag{1.7}
$$

где Rai - шероховатость поверхности;

 $ni$  – количество поверхностей соответствующей шероховатости.

$$
III_{cp} = \frac{2,5\cdot 2 + 3,2\cdot 6 + 6,3\cdot 30}{2 + 6 + 30} = 5,4.
$$

По полученному значению Ra<sub>cp</sub> рассчитаем коэффициент шероховатости  $K_{\text{III}}$ :

$$
K_{u} = \frac{1}{Ra_{cp}}
$$
  
\n
$$
K_{\mu} = \frac{1}{5.4} = 0.18.
$$
\n(1.8)

Т.к. значение коэффициента шероховатости меньше - 0,32, то деталь считается технологичной.

Детально получилась технологичной, позволяющая допускать применение высокопроизводительных режимов обработки. Относительно

проста по своей конструкции и имеет положительные базовые поверхности для первичной операции.

#### **1.4 Выбор заготовки**

Исходя из годовой программы выпуска деталей, типа производства, конфигурации и параметров данной детали, считаем наиболее целесообразным использовать в качестве заготовки прокат.

Допуски и припуски на прокат регламентируются ГОСТ 2580-88.

Рассчитаем стоимость заготовки из проката [1, стр. 32].

Стоимость заготовок из проката:

$$
S_{\text{3a2}} = M + \sum C_{0.3}.\tag{1.9}
$$

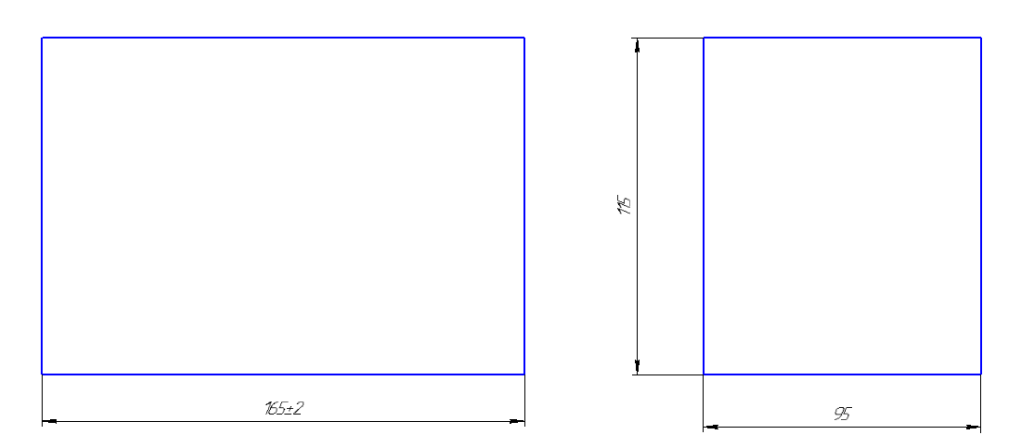

Рисунок 1.2 – Эскиз проката заготовки

Расчеты себестоимости и затрат на материал:

$$
M = Q \cdot S - Q - q \cdot S_{omx}, \qquad (1.10)
$$

где Q- масса заготовки,  $Q$  =13,5 кг;

 $S$ - цена одной тонны заготовочного материал,  $S=160$  руб. [1, таб.  $2.6$ ];

q - масса готового изделия, 
$$
q = 5,36
$$
кт;

 $S_{\text{orx}}$  - цена одной тонны отходной стружки в р,  $S_{\text{orx}}$  =22 руб. [1, таб.  $2.7$ ].

$$
M = 13,5.0,15-(13,5-5,36) \cdot \frac{22}{1000} = 1,811 \text{ py6}.
$$

Себестоимость:

$$
\sum C_{o.s} = \frac{C_{n.s.} \cdot t_{\text{num}-\kappa}}{60},\tag{1.11}
$$

где  $C_{n,s}$ - определенные траты на рабочем месте,  $C_{n,s} = 65$  коп/ч [1, таб.  $2.14$ :

 $t_{\mu\mu\mu-\kappa}$  - штучное или штучно-калькуляционное время выполнения заготовительной операции.

Время штучно-калькуляционные или штучное можно рассчитать по формуле:

$$
t_{um-\kappa} = \frac{L_{\rho e_3} + y}{S_{\scriptscriptstyle M}} \cdot \varphi \,, \tag{1.12}
$$

где L<sub>peз</sub> - протяженность резания при резании проката на единичные заготовки,  $L_{pe3} = 115$  мм;

 $y -$ размер перебега и врезания,  $y = 5$  мм;

 $S_{\mu}$  - минутная подача в момент разрезания,  $S_{\mu} = 60$  мм/мин;

ф - коэффициент, показывающий долю дополнительного времени в единичном,  $\varphi = 1,85$ .

$$
t_{u m-k} = \frac{115+5}{60} \cdot 1,84 = 3,7 \text{ mm.}
$$

Вычисляем технологическую себестоимость:

$$
C_{03} = \frac{65 \cdot 3.7}{60} = 4
$$
 kon.

Тогда стоимость заготовок из проката

$$
S_{\text{3ar}} = 1,811 + 0,4 = 2,211 \text{ py6}.
$$

## **1.5 Составление технологического маршрута изготовления детали**

Для разработки технологического процесса изготовления корпуса необходимо для начала посмотреть на выбранный тип производства. Так как выбрано серийное производство, то есть возможность использовать станкиавтоматы и полуавтоматы, станки с ЧПУ, а также ПР.

Наш разработанный технологический маршрут включает следующие операции:

000 – заготовительная,

- 005 фрезерная,
- 010 фрезерная,
- 015 фрезерная,
- 020 фрезерная,
- 025 фрезерная,
- 030 сверлильная,
- 035 расточная,
- 040 сверлильная,
- 045 расточная,
- 050 сверлильная,
- 055 резьбонарезная,
- 060 сверлильная,
- 065 сверлильная,
- 070 резьбонарезная,

Технологический процесс изготовления корпуса подробно расписан в виде таблице 1.5.

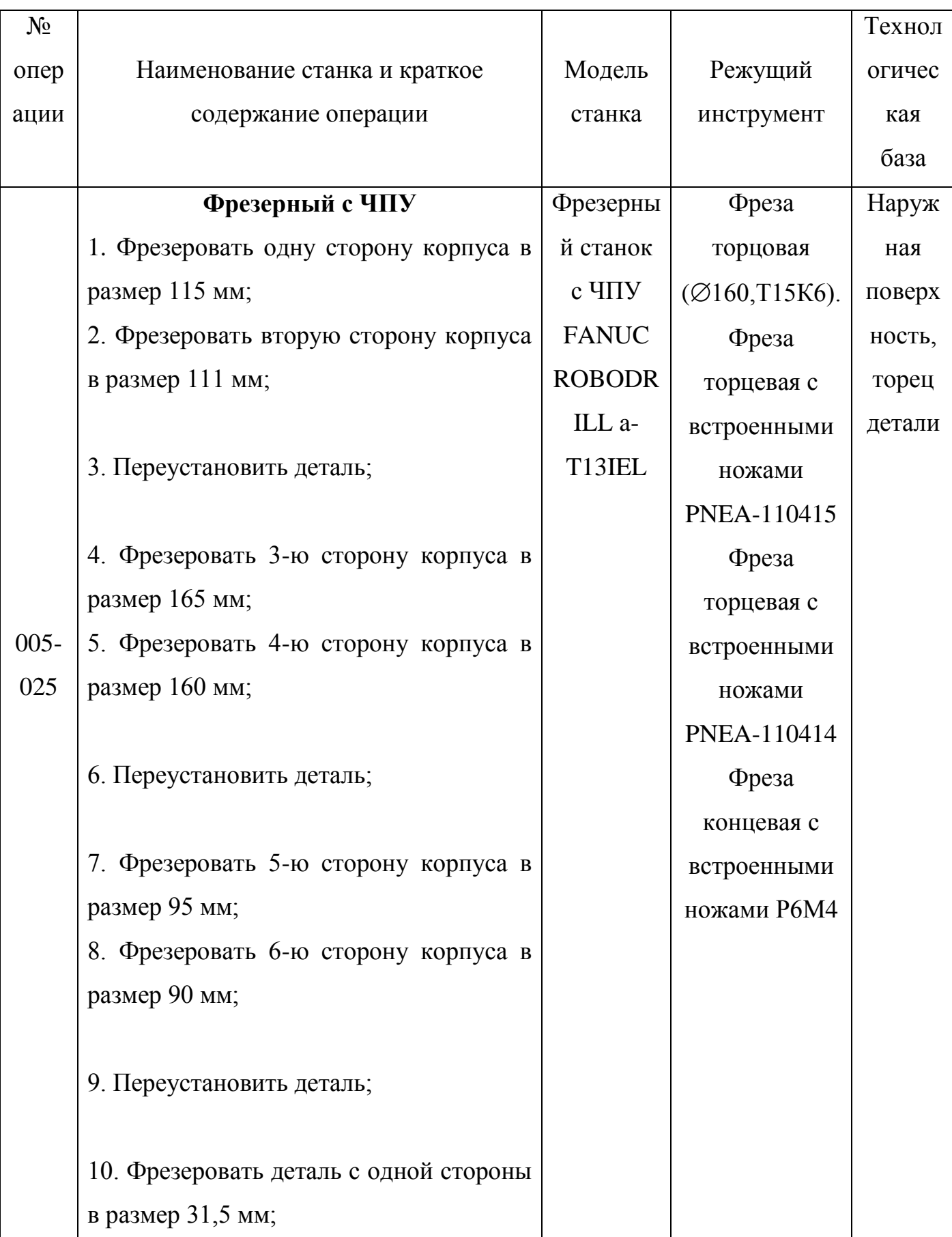

# Таблица 1.5 - Технологический маршрут изготовления детали «Корпус»

Продолжение таблицы 1.5

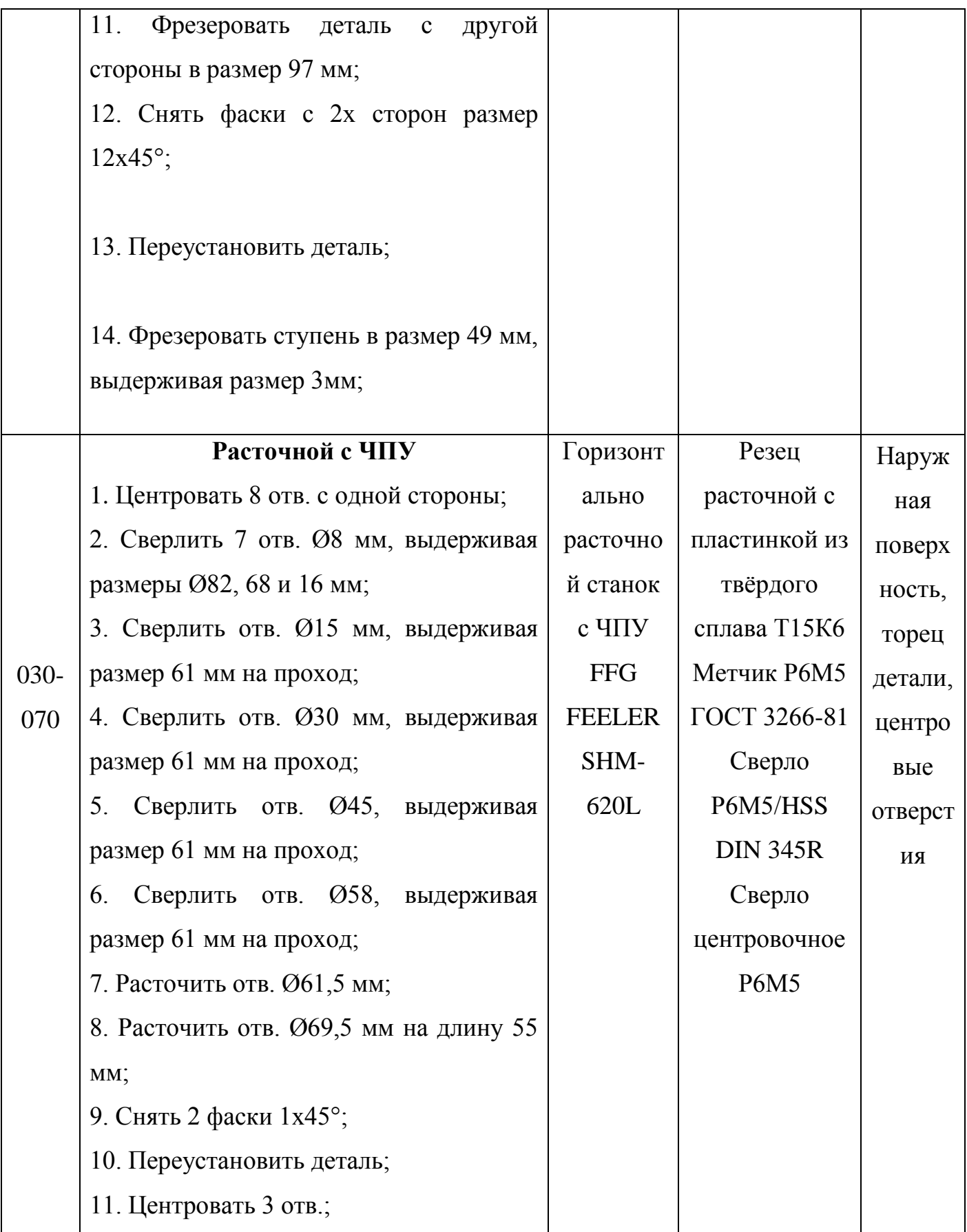

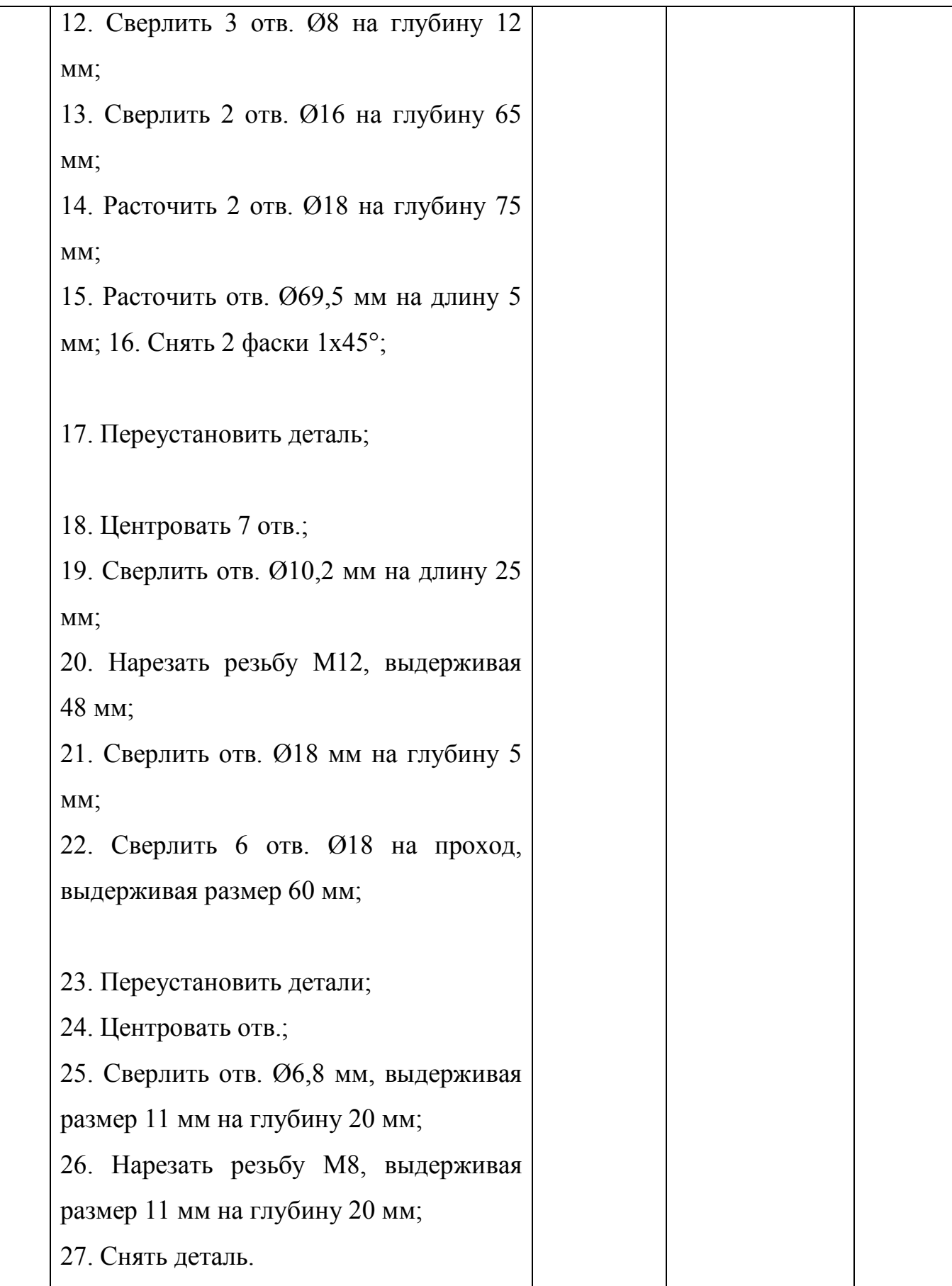

#### **1.6 Расчёт режимов резания**

#### **1.6.1 Расчёт режимов резания аналитическим методом**

Операция 010- расточная с ЧПУ. Седьмой переход - расточить отв. Ø61,5 мм. Станок фрезерный с ЧПУ модели Turnstar 300 C. Режущий инструмент – резец расточной с пластинкой из твёрдого сплава Т15К6.

Точение поверхности:  $\varnothing$ 61,5.

Глубина резания  $t=1,5$  мм.

Подача *S* =0,25 мм/об [2, стр.25].

Скорость резания рассчитываем по формуле:

$$
V = \frac{Cv}{T^m \cdot t^x \cdot S^y} Kv,
$$
\n(1.13)

где  $C_v$ - постоянный коэффициент;

*<sup>T</sup>* - стойкость инструмента;

 $K_{\mathcal{V}}$ -поправочный коэффициент;

*m*, *x*, *<sup>y</sup>* - показатели степеней.

*C*<sub>v</sub> = 420; *T* = 50мин; *m* = 0,2; *x* = 0,15; *y* = 0,2 по таблице 17 [5, стр. 169].

Поправочный коэффициент рассчитываем по формуле:

$$
K_{\nu} = K_{\mu\nu} \cdot K_{\mu\nu} \cdot K_{\mu\nu}, \qquad (1.14)
$$

где *Kmv* - коэффициент, учитывающий влияние материала заготовки, *Kmv* =1,2, таблица 1 [2, стр. 261];

*Kпv* - коэффициент, учитывающий состояние поверхности, *Kпv*

=0,9, таблица 5 [2, стр. 263];

 $K_{\mu\nu}$ - коэффициент, учитывающий материал заготовки,  $\kappa_{\mu\nu}$ =1, таблица 6 [2, стр. 263]..

$$
K_v
$$
=1,2.0,9.1=1,08.

Скорость резания:

$$
V_p = \frac{350}{50^{0.2} \cdot 1.5^{0.15} \cdot 0.25^{0.2}} \cdot 0.85 = 401 \, M / \, m u
$$

Частоту вращения шпинделя при обработке рассчитываем по формуле:

$$
n = \frac{1000 \cdot V}{\pi \cdot D},\tag{1.15}
$$

где D - диаметр поверхности, мм.

Поверхность ⊘ 61,5:

$$
n = \frac{1000 \cdot 101}{\pi \cdot 61.5} = 523 \text{ mm}^{-1}
$$

Силу резания  $P_z$  рассчитываем по формуле:

$$
P_z = 10 \cdot C_p \cdot t^x \cdot s^y \cdot V^n \cdot K_p, \qquad (1.16)
$$

 $C_p$ – постоянный коэффициент; где

 $K_p$  – поправочный коэффициент;

 $x, y, n$  – показатели степеней.

 $C_p$ =300;  $x=1,0$ ;  $y=0,75$ ;  $n = -0,15$  по таблице 22 [2, стр. 273].

Поправочный коэффициент рассчитываем по формуле:

$$
K_p = K_{mp} \cdot K_{qp} \cdot K_p \cdot K_{\lambda p} \cdot Krp \,, \tag{1.17}
$$

где  $K_{mp}$ ,  $K_{qp}$ ,  $K_{jp}$ ,  $K_{\lambda p}$ ,  $Krp$  - коэффициенты, численные значения которых указаны в таблицам 9,10,23 [2],  $K_{\rho p}$ =0,94;  $K_{\gamma p}$ =1;  $K_{\lambda p}$ =1,0;  $K_{rp}$ =1,0.

$$
K\mu p = \left(\frac{\sigma_B}{750}\right)^n
$$
  
\n
$$
K\mu p = \left(\frac{785}{750}\right)^{-0.15} = 0.99.
$$
\n(1.18)

Тогда:

$$
K_p = 1,3.0,94.1,0.1,0.1,0=1,22.
$$
  

$$
P_z = 10.300 \cdot 1,5^{1.0} \cdot 0.25^{0.75} \cdot 101^{-0.15} \cdot 1,22 = 1174 \text{ H}.
$$

Мощность резания рассчитываем по формуле:

$$
Nc = \frac{Pz \cdot V}{1020 \cdot 60},\tag{1.19}
$$

где *Pz* – сила резания, Н;

V– скорость резания, м/мин.

$$
N_p = \frac{1174 \cdot 101}{1020 \cdot 60} = 1,93
$$
 kBr.

Мощность двигателя главного привода станка  $N_{cm}$ =11 кВт, К.П.Д. привода станка  $\eta = 0.85$ .

Тогда:

$$
N_n = N_{cm} * \eta,
$$
  
\n
$$
N_n = 11 \cdot 0,85 = 9,35 \text{ kBr.}
$$
  
\n
$$
N_p < N_n, \text{ T.e. } 1,93 < 9,35.
$$
 (1.20)

Таким образом, привод станка обеспечивает обработку при заданных режима

## **1.6.2 Расчёт режимов резания по нормативам**

Операция 005- фрезерная с ЧПУ. Первый переход - фрезеровать одну сторону корпуса в размер 115 мм. Станок фрезерный станок с ЧПУ FANUC ROBODRILL а-T14IEL. Режущий инструмент – фреза торцовая ( $\varnothing$ 160, T15K6).

Глубина резания t=4 мм. Ширина фрезерования b=115. Диаметр фрезы dфрезы=160мм. Число зубьев фрезы z=10.

Длину рабочего хода рассчитываем по формуле:

$$
L_{p.x.} = L_{pes} + y + d_{\text{upessat}}, \tag{1.21}
$$

где *Lрез* длина резания, мм;

*y* длина подвода, врезания и перебега, мм.

$$
L_{pe3}=115
$$
mm;  $y = 5$ mm;

$$
L_{p.x.} = 115+5+160=280
$$
MM.

Назначаем подачу на зуб фрезы по таблице с.88-86 [2]

$$
S_o = 0.1 \,\mathrm{MM} / 3 \,\mathrm{y} \,\mathrm{0}.
$$

Определим стойкость инструмента по таблице с.87 [2]

 $T = 100$  мин.

Определим скорость резания по таблице с.88-101[10]

$$
V = V_{ma\delta} \cdot K_1 \cdot K_2 \cdot K_3,\tag{1.22}
$$

где *Vтаб* - табличная скорость резания;

 $K_1$  - коэффициент, зависящий от размеров обработки  $(=1)$ ;

 $K_2$  - коэффициент, зависящий от обрабатываемого материала (=0,75);

 $K_3$  - коэффициент, зависящий от стойкости инструмента (1).

 $V_{m a 6} = 200 \text{ M} / \text{MH};$  $V = 200 \cdot 1 \cdot 0,75 \cdot 1 = 550$  м/мин.

Частоту вращения инструмента рассчитываем по формуле [4]

$$
n = \frac{1000 \times V}{\pi \times D},\tag{1.23}
$$

где *V* скорость резания, м/мин;

*D* диаметр фрезы.

$$
n = \frac{1000 \times 550}{\pi \times 160} = 898,48 \text{ MHz}^{-1}
$$

По паспорту станка принимаем частоту вращения  $n=300$  мин<sup>-1</sup> Действительная скорость резания

$$
V_d = \frac{\pi \times D \times n}{1000}
$$
  

$$
V_d = \frac{\pi \times 160 \times 300}{1000} = 550,7 \text{ M/MHH}
$$

Расчет минутной подачи по принятому значению числа оборотов шпинделя

$$
Sm = Sz \cdot Zu \cdot n \,,\tag{1.24}
$$

где Zu – число зубьев фрезы

 $S_M = 0,1 \cdot 10 \cdot 800 = 800$  MM/MH.

Рассчитаем основное машинное время обработки

$$
t_{M} = \frac{L_{p.x} \cdot i}{S M} ; \qquad (1.25)
$$

Где i– число заходов;

$$
t_{\scriptscriptstyle M} = \frac{280 \cdot 3}{300} = 1,16 \text{ } \text{ } M \text{ } u \text{ } H \text{ } .
$$

Выявление подачи на зуб по принятым режимам резания

$$
S_z = \frac{S_{\mu}}{n \cdot z_{\mu}};
$$
  

$$
S_z = \frac{300}{12 \cdot 300} = 0,08 \mu \frac{\mu}{30} = 0.08.
$$

Определяем по нормативам потребную мощность

$$
N_{\text{pes}} = E \frac{V \cdot t \cdot z_u}{1000} \cdot k1 \cdot k2,
$$
\n
$$
(1.26)
$$

где Е – величина, определяемая по таблице (E=0,9) ;

 $\kappa$ 1 – коэффициент, зависящий от обрабатываемого материала (=1,35);

 к2 - коэффициент, зависящий от типа фрезы и скорости резания  $(=0.95)$ .

$$
N_{\text{pes}} = 0.9 \frac{150.7 \cdot 3.15 \cdot 12}{1000} \cdot 1.35 \cdot 0.95 = 6.4 \times Bm.
$$

Проверка по мощности двигателя

Мощность двигателя главного привода станка  $N_{cm}$ =10 кВт, К.П.Д. привода станка  $\eta$ =0,85. Тогда

$$
N_n = N_{cm} * \eta,
$$
  
\n
$$
N_n = 10 * 0,85 = 8,5 \text{ kBr.}
$$
  
\n
$$
N_p < N_n, \text{ T.e. } 6,4 < 8,5
$$
 (1.27)

Таким образом, привод станка производит обработку при заданных режимах.

Аналогично рассчитываем режимы резания на остальные операции, и результаты сводим в таблицу 1.6.

# Таблица 1.6 – Сводная таблица режимов резания

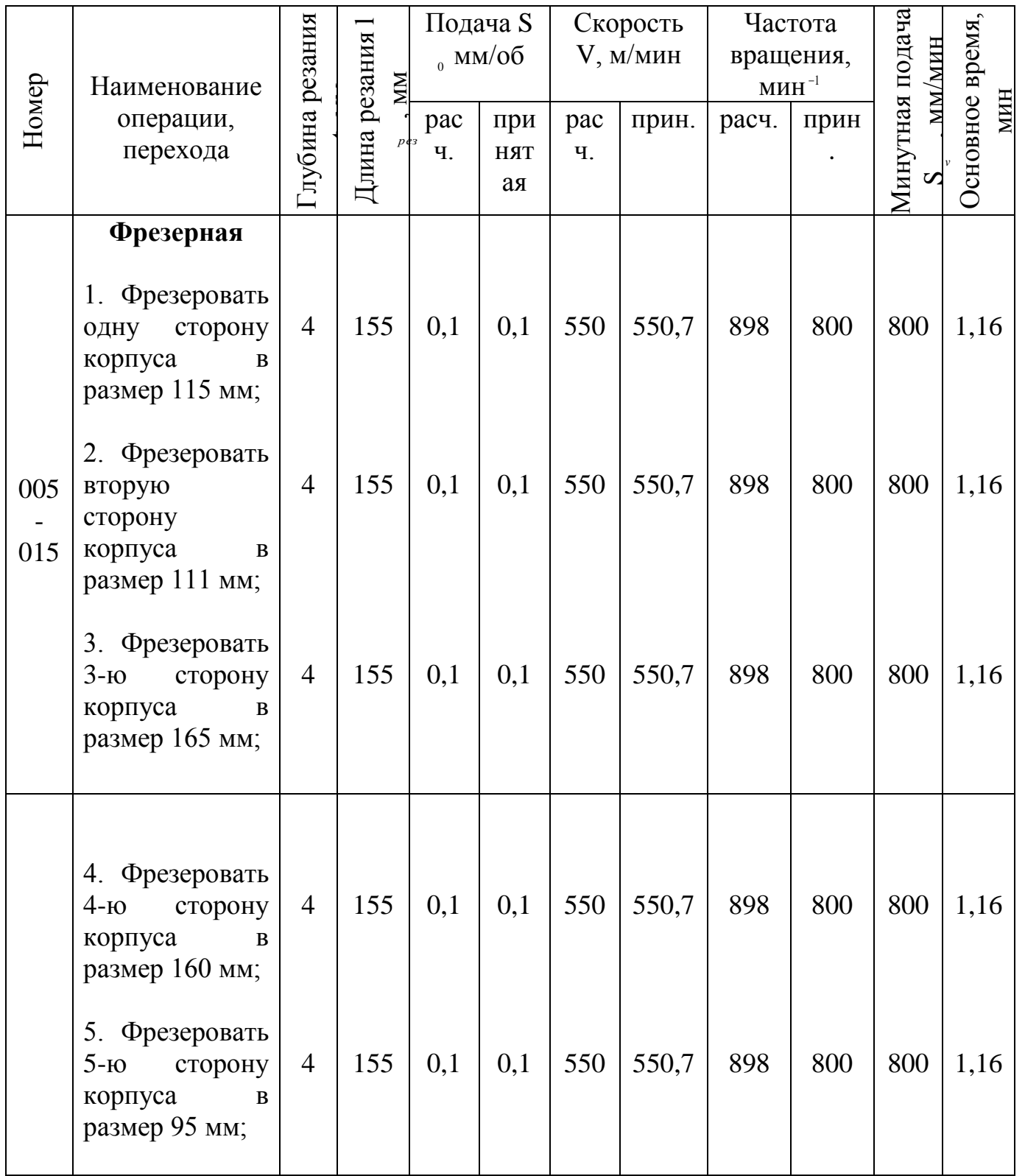

Продолжение таблицы 1.6

|     | 6. Фрезеровать<br>6-ю<br>сторону<br>корпуса<br>$\, {\bf B}$<br>размер 90 мм;                       | $\overline{4}$ | 155 | 0,1 | 0,1 | 550 | 550,7 | 898 | 800 | 800 | 1,16 |
|-----|----------------------------------------------------------------------------------------------------|----------------|-----|-----|-----|-----|-------|-----|-----|-----|------|
| 020 | 7. Фрезеровать<br>деталь с одной<br>стороны<br>B<br>размер 31,5 мм;                                | 32             | 165 | 0,1 | 0,1 | 550 | 550,7 | 898 | 800 | 800 | 0,63 |
|     | 8. Фрезеровать<br>деталь с другой<br>стороны<br>B<br>размер 97 мм;                                 | 46             | 172 | 0,1 | 0,1 | 550 | 551   | 898 | 800 | 800 | 1,16 |
| 025 | 9. Снять фаски<br>2x<br>сторон<br>$\mathbf{C}$<br>размер 12x45°;                                   | 20             | 160 | 0,1 | 0,1 | 550 | 551   | 898 | 800 | 800 | 0,42 |
|     | 10. Фрезеровать<br>ступень<br>$\, {\bf B}$<br>размер 49 мм,                                        | 3              | 133 | 0,1 | 0,1 | 550 | 550,7 | 898 | 800 | 800 | 0,2  |
|     | Расточная с<br>ЧПУ<br>1. Сверлить 7<br>Ø8<br>MM,<br>OTB.<br>выдерживая р-<br>ры Ø82,68 и 16<br>MM; | $\overline{4}$ | 26  | 0,1 | 0,1 | 358 | 358   | 916 | 916 | 72  | 0,25 |

Продолжение таблицы 1.6

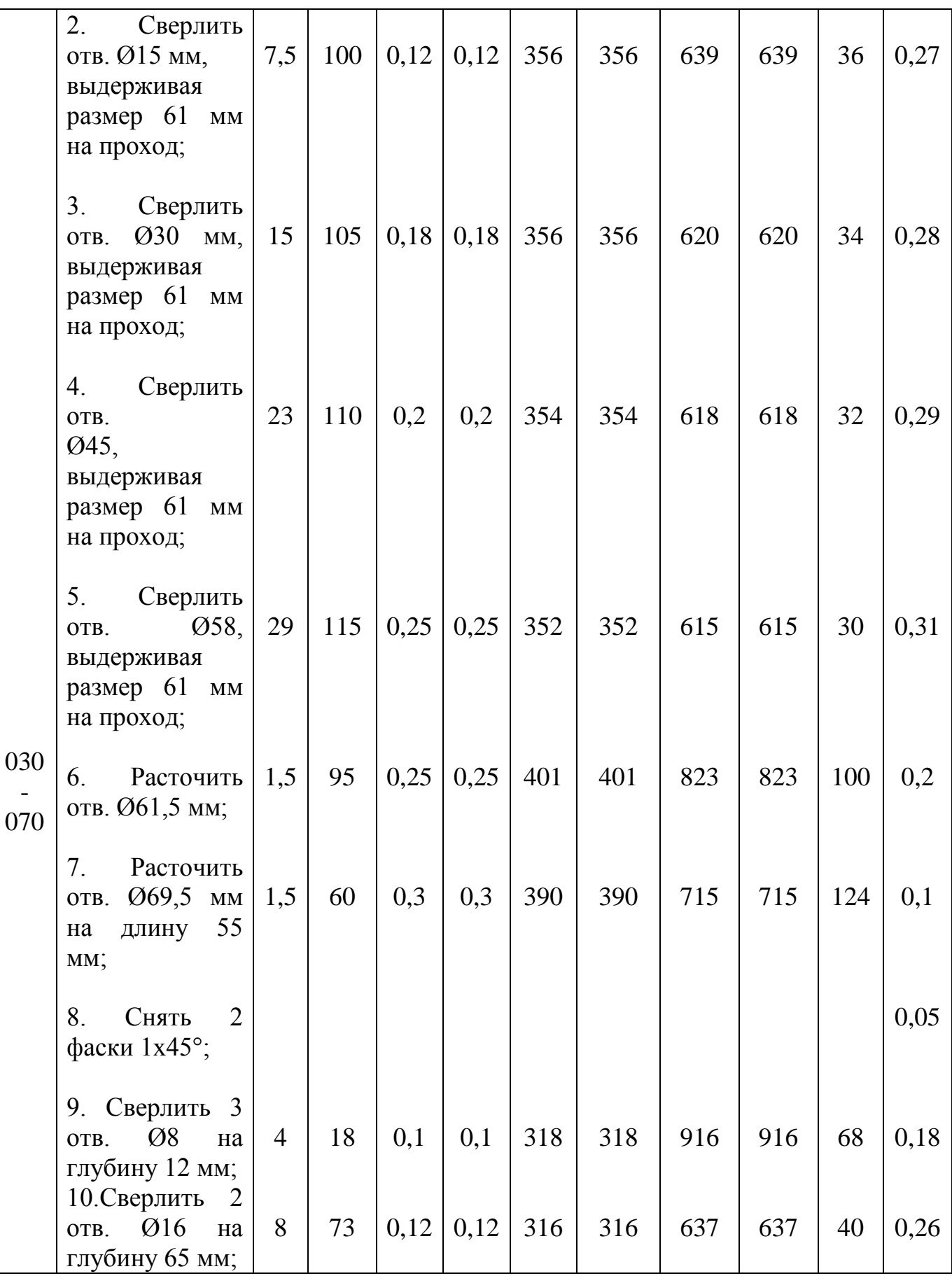

| 11. Сверлить 2<br>Ø18<br>Ha<br>OTB.<br>глубину 75 мм; | 9   | 88 | 0,1 | 0,1 | 330 | 330 | 830 | 830 | 53  | 0,32 |
|-------------------------------------------------------|-----|----|-----|-----|-----|-----|-----|-----|-----|------|
| 12.<br>Расточить<br>069,5мм<br>OTB.<br>на длину 5 мм; | 1,5 | 10 | 0,3 | 0,3 | 390 | 390 | 715 | 715 | 124 | 0,2  |
| 13. Снять<br>2 фаски $1x45^\circ$ .                   |     |    |     |     |     |     |     |     |     | 0,05 |

Продолжение таблицы 1.6

### **1.7 Расчет норм времени**

В условиях среднесерийного производства расчет нормы штучного времени на операцию Тшт, мин производится по формуле [4, стр. 57]:

$$
T_{um} = t_o + t_e + t_{o\bar{o}c,om\partial},\tag{1.28}
$$

где  $t_o$  - основное время, мин;  $t_e$  - вспомогательное время, мин;

 $t$ <sub>обс,отд</sub> - время на обслуживание рабочего места, отдых и естественные надобности, мин;

Тогда норма штучно-калькуляционного времени рассчитывается:

$$
T_{u-x} = t_{um} + \frac{T_{n-3}}{n},
$$
\n(1.29)

 $T_{n-s}$  - подготовительно-заключительное время, мин;

*n* – количество деталей в настроечной партии.

Вспомогательное время  $t_e$  состоит из затрат времени на отдельные приемы [1, стр. 58]:

$$
t_{s} = (t_{y.c} + t_{yn} + t_{us}) \cdot \kappa,
$$
\n(1.30)

где *t*<sub>y.c</sub> - время на установку и снятие детали, мин;

 $t_{yn}$  - время на приемы управления, мин;

 $t_{us}$  - время измерения детали, мин;

 $\kappa$  – коэффициент, учитывающий тип производства,  $K_t = 1,85$ (для серийного).

Оперативное время  $t_{on}$ , мин рассчитывается по формуле:

$$
t_{on} = t_o + t_e, \tag{1.31}
$$

где  $t_o$  - основное время, мин;  $t_e$  - вспомогательное время, мин.

Время на отдых и обслуживания рабочего места после выполнения рабочего плана  $t_{\textit{o6c,omo}}$  определяется в процентах от оперативного времени

$$
t_{\text{om}\partial} = \frac{t_{\text{on}} \cdot \Pi_{\text{o6.0m}\partial}}{100},\tag{1.32}
$$

где - затраты времени на обслуживание рабочего места, отдых и *Поб*,*отд*естественные надобности в процентах от оперативного, %.

Основное время для растачивания пов. Ø61,5 рассчитываем по формуле:

$$
t_o = \frac{L_{\text{pes}} + y}{s_o \cdot n} \cdot i,\tag{1.33}
$$

где 
$$
L_{pe3}
$$
 – длина резания,  $L_{pe3}$ =95 мм;  
\n*y* – величина врезания и перебега, *y* = 5 мм [11]  
\n*i*– количество работих ходов, *i* = 1;  
\n*s<sub>o</sub>* – подача на оборот, *s<sub>o</sub>* = 0,25 мм/об;  
\n*n*– число оборотов, *n* = 523 m<sup>-1</sup>.  
\n*t<sub>o</sub>* =  $\frac{95+5}{0,25\cdot523} \cdot 1 = 0,51$  m<sup>-1</sup>.

Время на остальные поверхности рассчитываем аналогично.

Суммарное основное время на Расточном станке с ЧПУ:

 $t_o = 0,25+0,27+0,28+0,29+0,31+0,2+0,1+0,05+0,18+0,26+0,32+0,2+0,05 = 2,76$  мин.

Вспомогательное время рассчитываем по формуле:

$$
t_6 = t_{\text{yC}} + t_{3.0} + t_{\text{yn}} + t_{\text{u3.}},\tag{1.34}
$$

где  $t_{yc}$  – время на установку и снятие детали,  $t_{yc} = 0.11$  мин;  $t_{3.0}$  – время на закрепление и открепление детали;  $t_{yn}$  – время на приемы управления станком; *tизм* время на измерение детали.

Время на приемы управления детали состоит [4]:

1) включения станка кнопкой – 0,1мин;

2) подвода или отвода инструмента к детали при обработке – 0,01мин;

3) перемещения каретки суппорта в продольном направления – 0,012 мин.

$$
t_{yn} = 0.5 + 0.03 + 0.02 = 0.10 \text{ MHH}.
$$

Время на измерение детали: *t*<sub>изм</sub> = 0,3 мин.

Вспомогательное время:

$$
t_e = 0.11 + 0.10 + 0.3 = 0.51
$$
 *MH.*

Для крупносерийного производства вспомогательное время рассчитываем по формуле:

$$
t_{\text{con}} = t_{\text{s}} \cdot K_t \,, \tag{1.35}
$$

где  $K_t$  – коэффициент, зависящий от типа производства,  $K_t = 1,2$ .

$$
t_{\text{gcn}} = 0.51 \cdot 1.2 = 1.71
$$
 MHH.

Оперативное время рассчитывается по формуле:

$$
t_{on} = t_0 + t_{\text{gcn}}
$$
\n
$$
t_{on} = 2,76 + 1,71 = 4,47 \text{ mm.}
$$
\n(1.36)

Время на обслуживание и отдых в серийном производстве по отдельности не определяются. Оно задается в процентах от оперативного [4, Приложение Б]:

$$
t_{o6c} = \frac{t_{on} \cdot 7}{100} = \frac{4,47 \cdot 7}{100} = 0,3 \text{ mHH}.
$$

Подготовительно время 2 мин.

Размер партии деталей 120 шт.

Штучно - калькуляционное время составляет:

$$
t_{\mu m-k} = 2,76 + 1,71 + 0,3 + \frac{2}{120} = 4,78
$$

Аналогично рассчитываем нормы времени на остальные операции, и результаты сводим в таблицу 1.7.

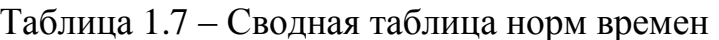

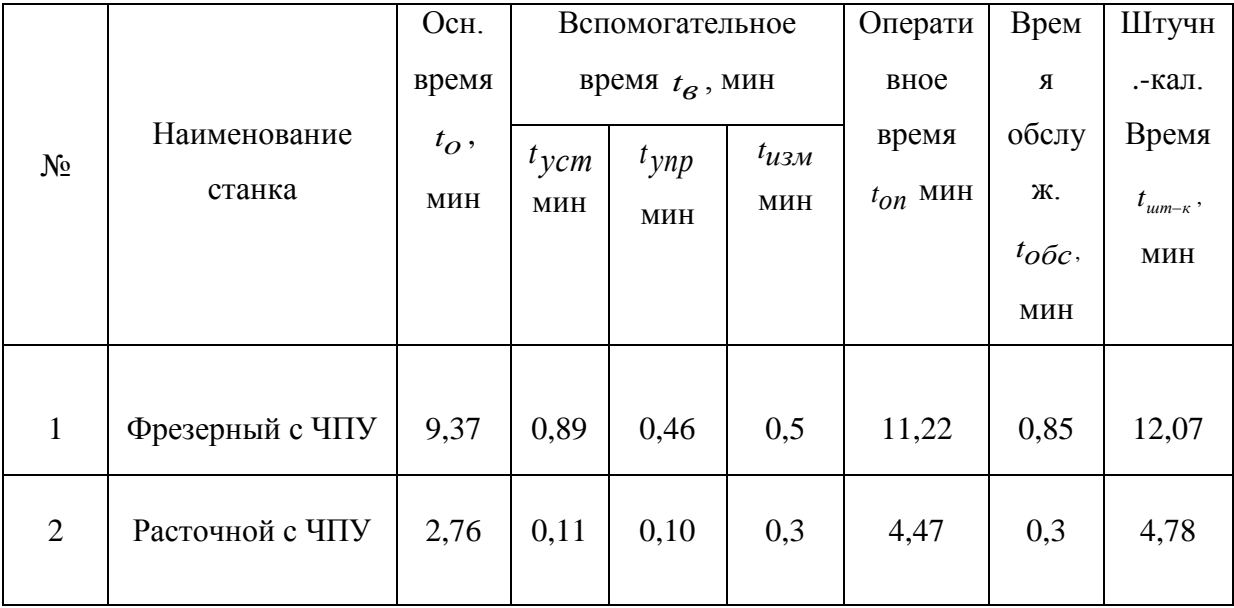

## **2 Расчет и анализ захватного устройства**

#### **2.1 Выбор типа захватного устройства и его обоснование**

В качестве захватного устройства выбираем универсальный механизм схвата PGN - plus 160-1-AS-SD, представленный на рисунке 2.1.

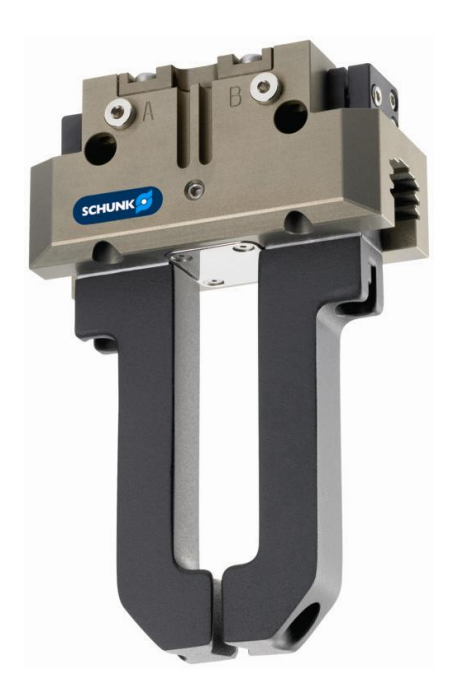

Рисунок 2.1 – Схема профилирования губок захватного устройства Было выбрано данное захватное устройство, так как оно является универсальным параллельным захватом с двумя пальцами, обладающими высокой силой схвата и высокими максимальными моментами благодаря использованию многозубых направляющих.

#### **2.2 Исходные данные используемого захватного устройства**

Выбранное захватное устройство подходит для выполнения многих задач в автоматизированном комплексе, как в чистых, так и в слегка загрязненных средах. Корпус захватного устройства изготавливается из алюминия, а его

челюсти из стали. Активация происходит посредством пневматического поршня согласно ISO 8573-1: 2010.Также устройство обладает многоточечным наведением для точного управления. Подача воздуха осуществляется через прямое соединение без надобности подведения шланга или винта. Обладает компактным размером и универсальным в плане установки на обширное число моделей промышленных роботов.

Основные характеристики, подробное устройство в разрезе и сам чертёж представлены в графической части бакалаврской работы.

# **2.3 Силовой расчёт захватного устройства**

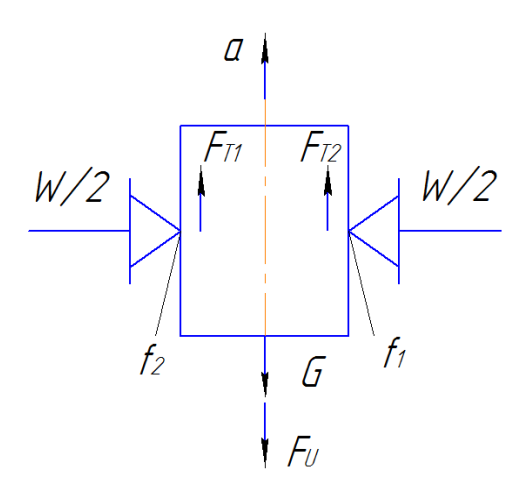

Рисунок 2.2 – Расчётная схема захвата

Сила зажима определяется по следующим формулам: $X = G + F_{11} - F_{T1} - F_{T2} = 0;$  $G = m \cdot q$  $F_u = m \cdot a;$  $F_{T1} = \frac{W}{2} \cdot f_1;$  $F_{T2} = \frac{W}{2} \cdot f_2$  $X = m \cdot g \cdot K_3 + m \cdot a - \frac{W}{2} \cdot f_1 - \frac{W}{2} \cdot f_2 = 0;$ 

$$
W = 2 \cdot K_3 \frac{m(g+a)}{F_{T1} + F_{T2}}.
$$
 (2.1)

где  $K_3$  – коэффициент запаса,  $K_3$ =1,5..2;  $m$  - масса заготовки;  $g = 9.8$  м/с<sup>2</sup> – ускорение свободного падения;  $a$  ≥4,2 м/с<sup>2</sup> − ускорение;  $F_{T1}$  =  $F_{T2}$ =0,4 – коэффициенты трения.

$$
W = 2.1,7 \frac{13,5(9,8+4,2)}{0,4+0,4} = 803,25 \text{ H}.
$$

Усилие на штоке:

$$
Q = \frac{2 \cdot W \cdot a}{m z} \tag{2.2}
$$

 $\mathbf{r}$ 

Где a=100 мм – длина пальца; m=4 мм – модуль сектора; z=14 число зубьев сектора;

$$
Q = \frac{2 \cdot 803,25 \cdot 100}{4 \cdot 14} = 2869 \text{ H}
$$

Произведём расчёт привода механизма ЗУ:

$$
Q = \frac{\pi \cdot D_{\rm H}^2}{4} \cdot p \cdot \eta; \tag{2.3}
$$

где  $p = 0.4$  МПа – давление воздуха в цилиндре;

=0,85 – КПД пневмоцилиндра;

 $D_{\rm II}$  – диаметр цилиндра.

$$
D_{\rm u} = \frac{4 \cdot Q}{\pi \cdot p \cdot \eta};
$$

$$
D_{\rm u} = \frac{4 \cdot 2869}{3,14 \cdot 0,4 \cdot 0,85} = 104 \text{ mm}
$$

## **2.4 Конструирование и расчет на прочность деталей ЗУ**

Рассчитаем на прочность губки ЗУ по формуле:

$$
\sigma_u = \frac{10^3 \cdot M_u}{W} \leq [\sigma]_u \tag{2.4}
$$

где Ми – изгибающий момент (Ми=0,5W∙a=0,5∙0,1∙803,25=40 Н∙м); W – момент сопротивления сечения изгибу.

$$
W = \frac{b}{6 \cdot D} (D^3 - d^3) = \frac{250}{6 \cdot 65} (65^3 - 15^3) = 0.2 \cdot 10^6, \text{nm}^3
$$
 (2.5)

 $\sigma_{\text{true}}$  [ $\sigma$ ]<sub>*и* **-** допускаемое напряжение изгиба</sub>  $\left[\sigma\right]_u = 0.5 \cdot 420 \cdot 10^6 = 210 \cdot 10^6$ 

Тогда:

$$
\sigma_u = \frac{10^3 \cdot 5 \cdot 10^3}{0.2 \cdot 10^6} = 25 \le 210 \text{ ;}
$$
  
25 \le 210

Условие прочности выполняется.

Определим максимальное контактное напряжение в зоне А касания губки ЗУ и поверхностью детали по формуле:

$$
\sigma = 0,418 \cdot \sqrt{\frac{N \cdot E_{np}}{l} \left(\frac{2}{d} + \frac{1}{r}\right)}
$$
\n(2.6)

где N – сила зажима;

Eпр – приведенный модуль упругости;

l – ширина губки ЗУ;

d – диаметр детали;

r – радиус губку ЗУ.

Рассчитаем приведенный модуль упругости.

Материал губок схвата сталь 45 (E<sub>np</sub>=2 МПа), материал заготовки – сталь  $10(E_{np} = 2.05$  M $\Pi$ a):

$$
E_{np} = \frac{2 \cdot E_{\partial} \cdot E_z}{E_{\partial} + E_z} \tag{2.7}
$$

$$
E_{np} = \frac{2.2.2,05}{2,05+2} = 2.02 \quad \text{M} \Pi a \, .
$$

Тогда,

$$
\sigma = 0,418 \cdot \sqrt{\frac{803,25 \cdot 2 \cdot 10^6}{70} \cdot \left(\frac{2}{50} + \frac{1}{75}\right)} = 147 \text{ } \Pi a \ .
$$

Сравним полученное значение с допускаемым контактным напряжением для стали:

$$
[\sigma_k] = 2.5 \cdot HB = 2.5 \cdot 140 = 350 \text{ } \Pi a \, .
$$
Так как 127 Па < 350 Па, то максимальное контактное напряжение является допустимым.

#### **2.5 Описание работы захватного устройства**

Захватное устройство в ГПС выполняет ряд основных функций и служит для схвата и перемещения, как заготовки, так и уже готового изделия. Овальный поршень внутри захватного устройства перемещается вверх и вниз сжатым воздухом. Угловые активные поверхности клинового крюка создают синхронное, параллельное движение челюсти. Благодаря этому происходит надёжный захват заготовки и изделия в челюсти. Вся процедура схвата проходит плавно и без рывков, что позволяет точно настроить силу сжатия и избежать ненужных повреждений, которые могут остаться на готовом изделии из-за сжатия стальными челюстями.

## **3 Компоновка гибкой производственной системы**

### **3.1 Выбор основного технологического оборудования**

Для удобства наладки и быстроты выполнения операций, необходимо подобрать современное и технологическое оборудование, входящего в состав ГПС. Оборудование должно обладать всеми современными функциями связанных в области числового программного управления, для быстрой и качественной обработки выпускаемого изделия. К такому оборудованию можно отнести станки, используемые для выполнения операций технологического процесса.

В разработанном автоматизированном комплексе будем использовать два станка с ЧПУ:

1. Фрезерный станок с ЧПУ FANUC ROBODRILL а-T13IEL

2. Горизонтально-расточной станок с ЧПУ FFG FEELER SHM-620L.

Фрезерный станок FANUC ROBODRILL a-T13IEL представлен на рисунке 3.1.

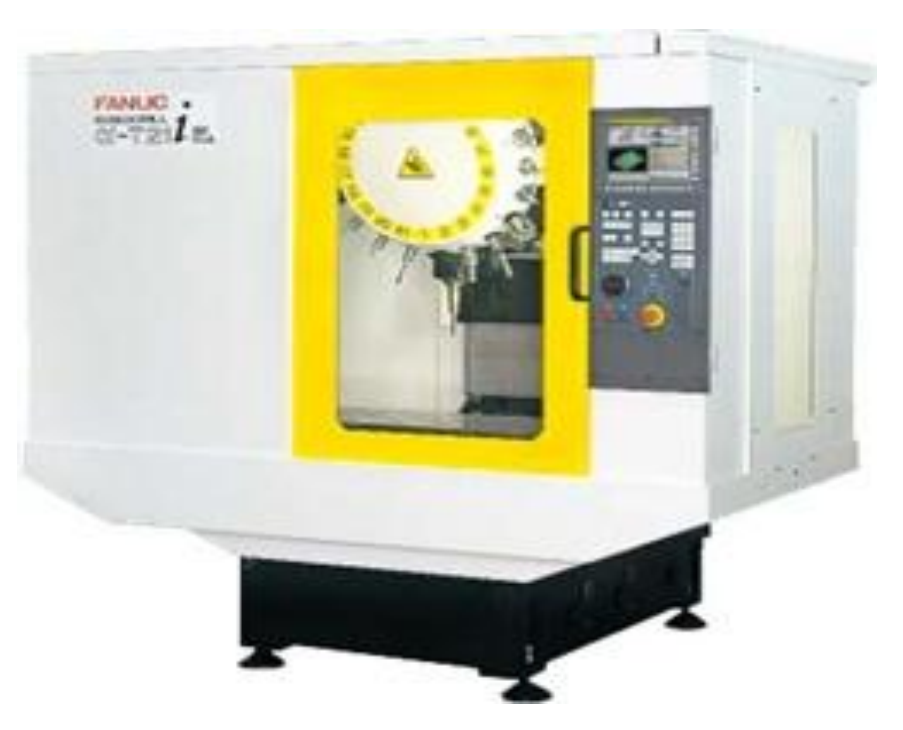

Рисунок 3.1 – Фрезерный станок с ЧПУ FANUC ROBODRILL a-T13IEL

Обрабатывающий фрезерный станок с ЧПУ FANUC ROBODRILL серии a-T13IEL представляет собой многоцелевой, скоростной, автоматизированный фрезерный станок с системой числового программного управления базированный на современных технологиях в области искусственного интеллекта Станок оснащен шпинделем с конусом и предназначен для выполнения высокоскоростной прецизионной механической обработки деталей из разнообразных видом материалов – от стали и до пластика.

Техническая характеристика станка FANUC ROBODRILL a-T13IEL представлена в таблице 3.1.

Таблица 3.1 – Техническая характеристика станка FANUC ROBODRILL а-T13IEL

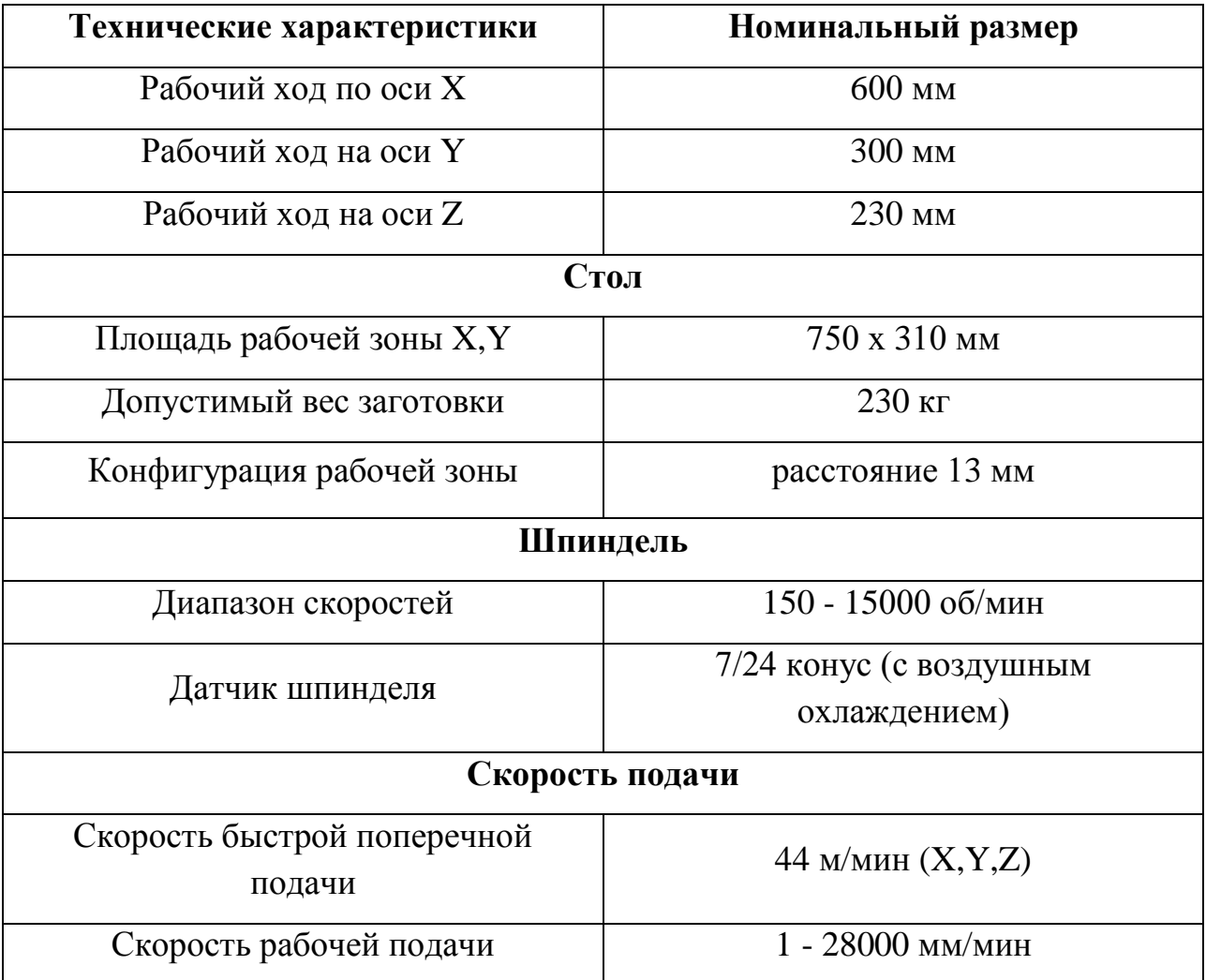

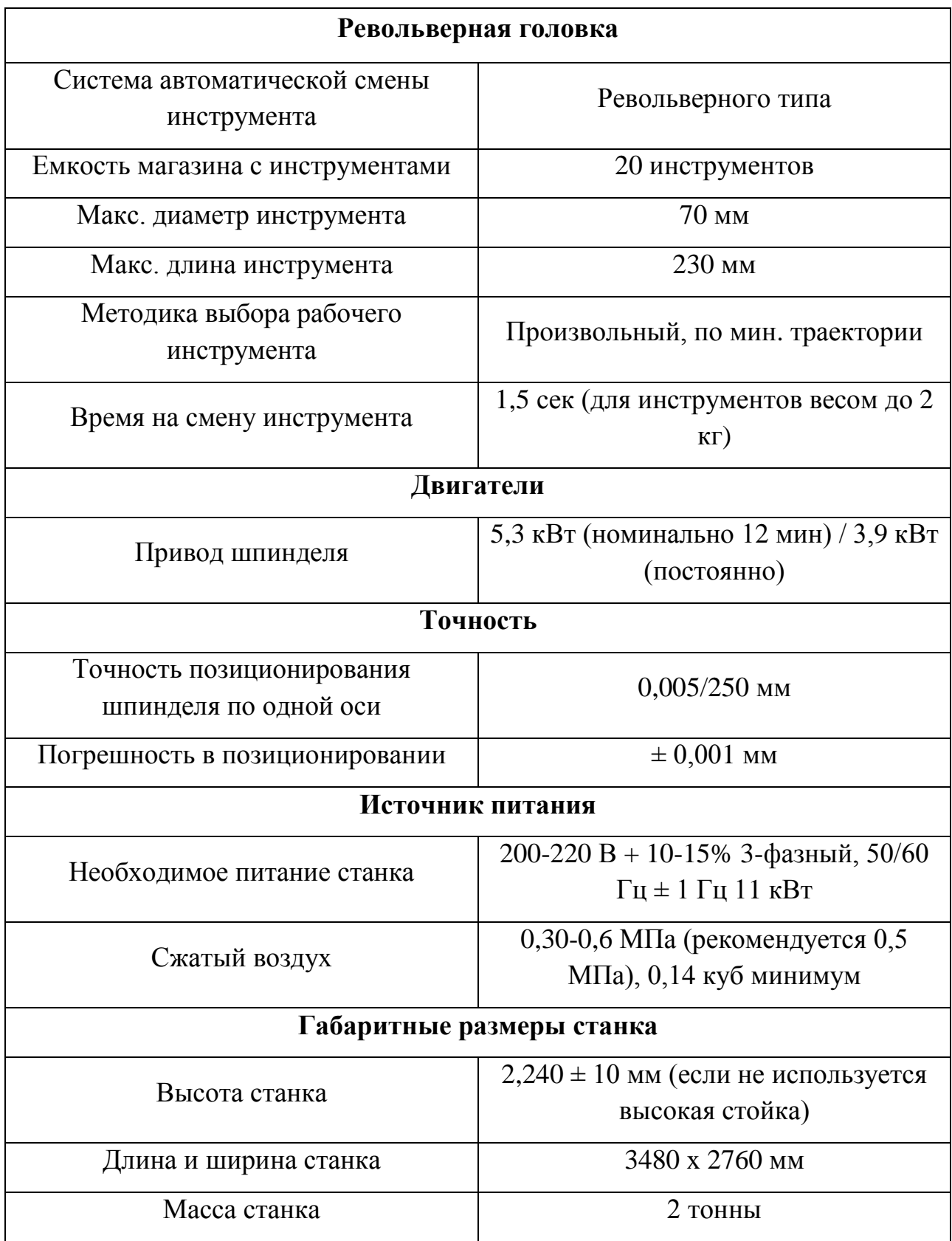

Горизонтально-расточной станок с ЧПУ FFG FEELER SHM-620L представлен на рисунке 3.2.

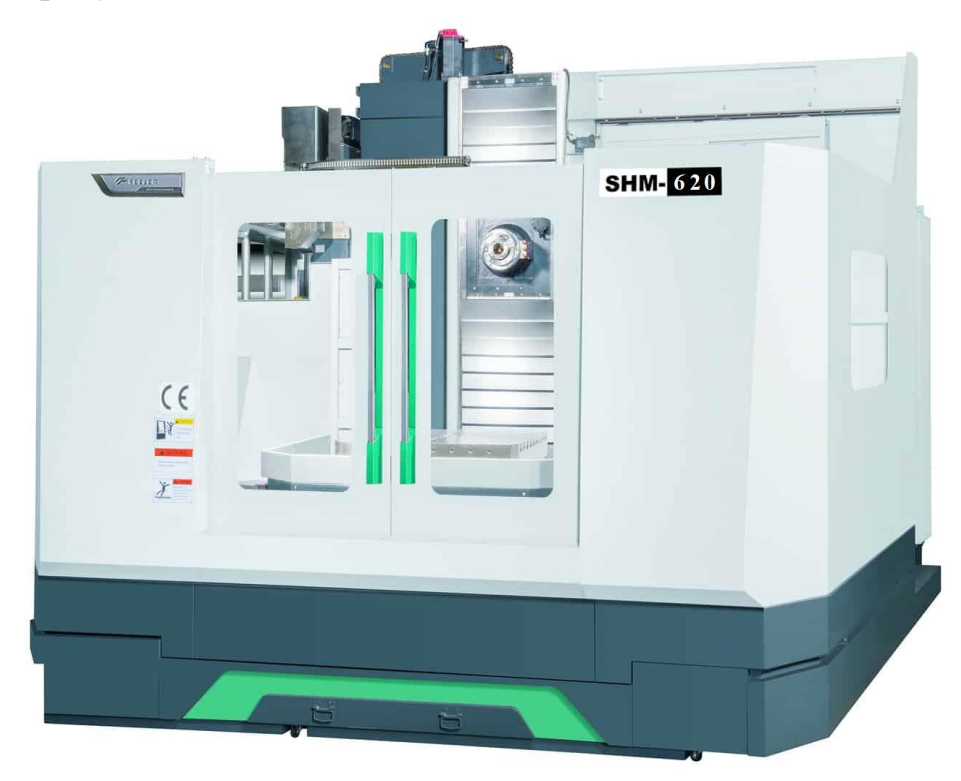

Рисунок 3.2 *–* Горизонтально-расточной станок с ЧПУ FG FEELER SHM-620L

Горизонтально-расточной станок с ЧПУ FFG FEELER SHM-620L представляет собой современный и высокотехнологичный станок, оснащенный ЧПУ. Станок позволяет обрабатывать глубокие отверстия, так как имеет высокий ассортимент из инструментов. Смена всех инструментов производится в автоматическом режиме, что существенно сокращает весь производственный процесс. Долговременная точность станка обеспечивается очень жесткой конструкцией и конструкцией расточного шпинделя с использованием новейших технологий.

Техническая характеристика станка ЧПУ FFG FEELER SHM-620L представлена в таблице 3.2.

Таблица 3.2 – Техническая характеристика станка ЧПУ FFG FEELER SHM-620L

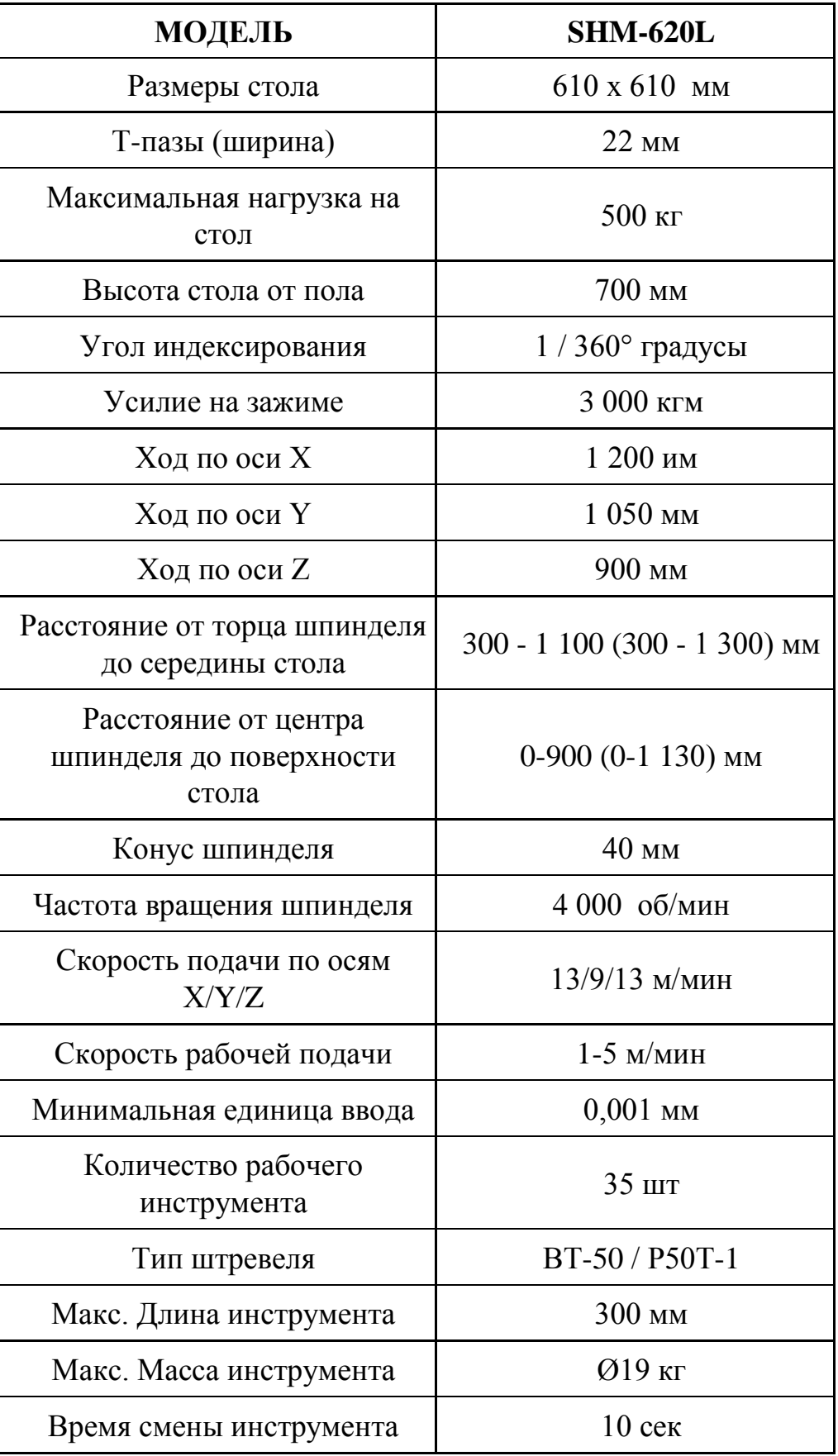

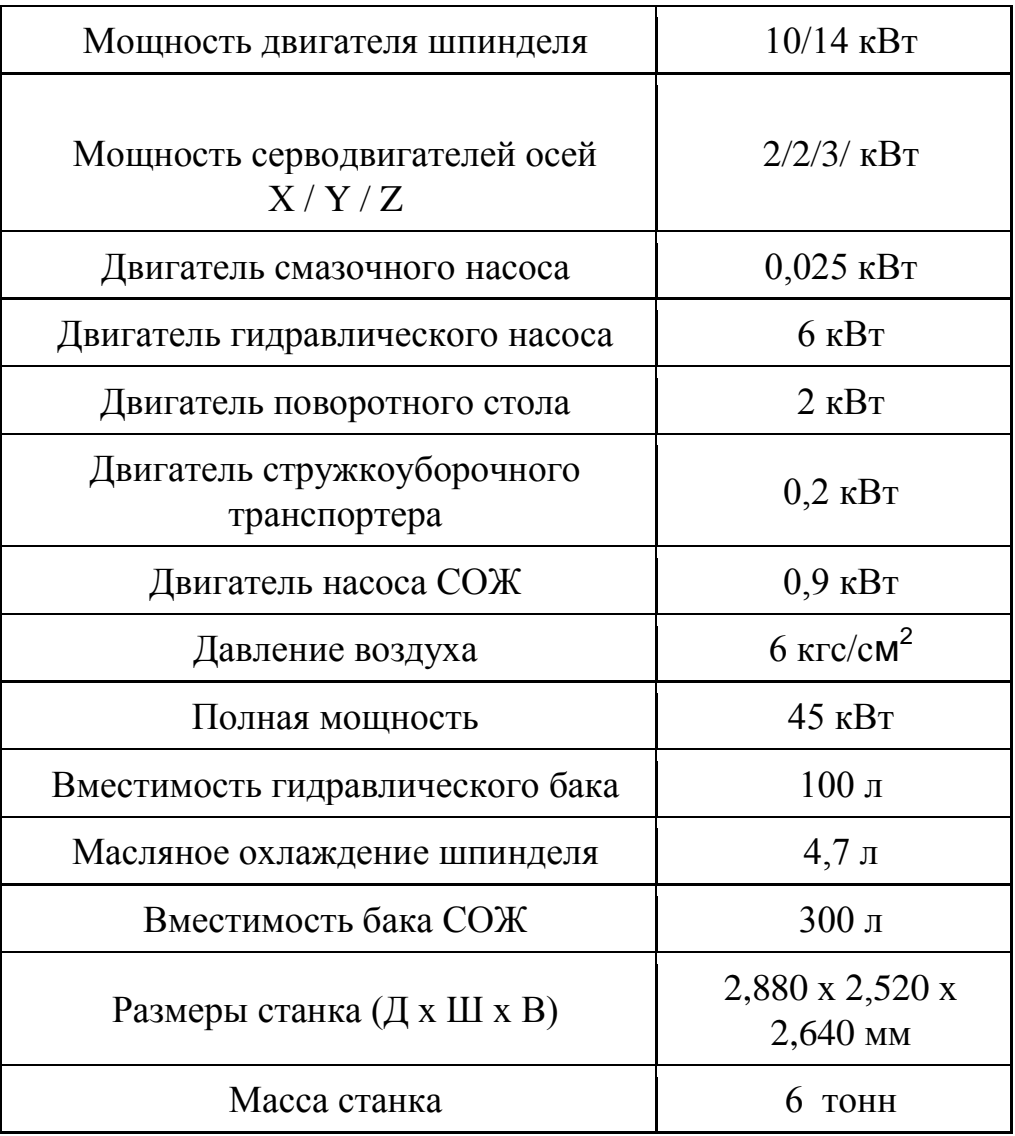

### **3.2 Выбор промышленного робота для ГПС**

При выборе промышленного робота, нам необходимо задать определенные требования, следуя которым мы сможем подобрать наиболее подходящего робота под нашу ГПС.

Требования для промышленного робота (ПР):

1. ПР должен иметь систему по быстрой переналадке на нужное нам

производство

- 2. Необходимая масса и габаритные размеры
- 3. Широкий рабочий диапазон
- 4. Высокий крутящий момент

5. Высокая скорость работы

После долгого поиска и анализа подходящих для нас моделей, было принято остановится на ПР серии R Kawasaki представленного на рисунке 3.3.

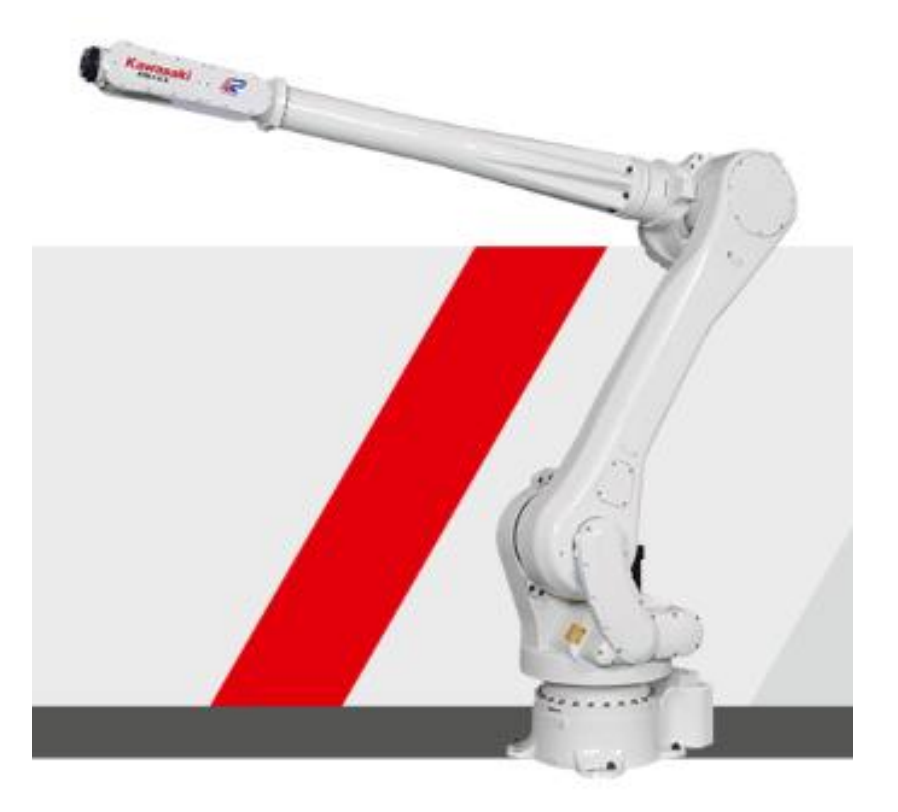

Рисунок 3.3 – Промышленный робот Kawasaki RS015X

Роботы серии R Kawasaki устанавливают эталон для всех малых и средних режимов работы промышленных роботов. Компактный дизайн, лучшая в отрасли скорость, охват и работа превращает роботов серии R в идеальными для широкого спектра применений в самых разных промышленных отраслях.

Ускорение автоматически регулируется в соответствии с полезной нагрузкой и положением робота для обеспечения оптимальной производительности и кратчайшего времени цикла.

Двигатели с высокой выходной мощностью в сочетании с жесткой конструкцией руки, обеспечивают замечательный крутящий момент и нагрузочную способность. Всё это предоставляет разработчикам системы больше гибкости при работе со сложными деталями.

В дополнение к расширению максимальной досягаемости робота, диапазон вращения каждой оси также был увеличен. Расширенный диапазон перемещения обеспечивает большую полезную рабочую зону с минимальной потерей рабочего пространства и большей гибкостью.

Все основные технические характеристики робота представлены в таблице 3.3.

| Наименование параметра                     | Величина параметра   |
|--------------------------------------------|----------------------|
| Грузоподъёмность,                          | $15$ KT              |
| Число степеней свободы                     | 6                    |
| Число роботизированных рук                 |                      |
| Число схватов устанавливаемых на одну руку | 1                    |
| Привод действия                            | Пневматический       |
| Радиус действия                            | $3,150$ M            |
| Способ программирования перемещения        | По упорам            |
| Погрешность позиционирования               | $0.10 \pm \text{MM}$ |
| Скорость                                   | 20 000 мм/с          |
| Bec                                        | $550$ $\rm{kr}$      |

Таблица 3.3 – Технические характеристики ПР Kawasaki RS015X

#### **3.3 Выбор вспомогательного оборудования для ГПС**

В качестве вспомогательного оборудования для перемещения заготовок и готовых изделий между двумя роботами, нам необходим тактовый стол, для удобства и цикличности его использования.

Тактовый стол СТ 80 имеющий систему автоматизированного управления представлен на рисунке 3.3.

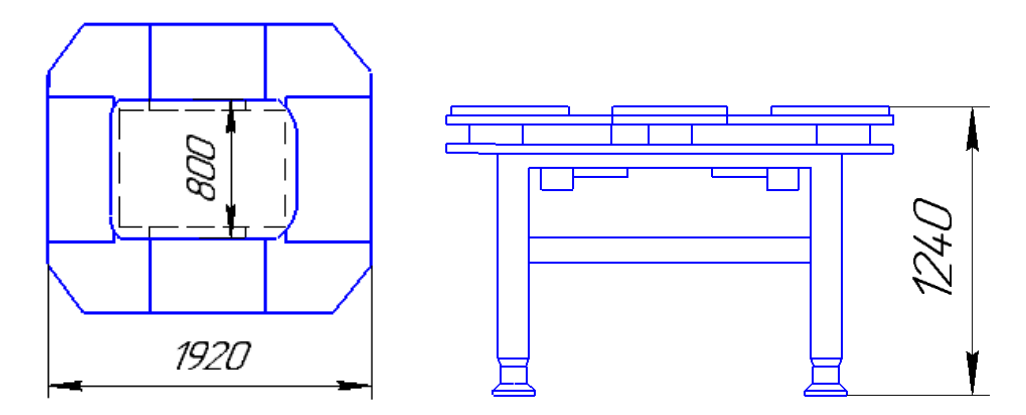

Рисунок 3.3 – Чертёж тактового стола Тактовый стол СТ 80 имеет следующие размеры: - длина 1920 мм;- ширина 800 мм;- высота-1240 мм;

- грузоподъёмность одной пластины 20 кг; - число пластин 8.

Для транспортировки по комплексу и вне его заготовок и готовых деталей было решено подвозить специальной транспортной тележкой по рельсам. Для этих целей была выбрана транспортная тележка модели КН30 представленная на рисунке 3.4. Данная тележка имеет малые габаритные размеры, что позволяет ей развивать высокий уровень автоматизации при быстрой наладке.

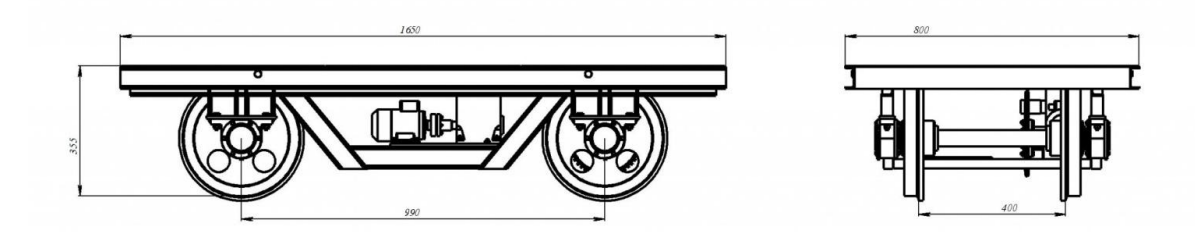

Рисунок 3.4 – Эскиз транспортной тележки для тары модели КН30

Технические характеристики транспортной тележки:

Грузоподъемность, 1000 кг

Скорость движения, 0,3…0,7 м/с

Минимальный радиус поворота, 450 мм

Для транспортной тележки была специально спроектирована тара под заготовки и готовые изделия представленная на рисунке 3.5. При проектировании необходимой тары, были соблюдены условия, при которых на одной транспортной тележке располагаются сразу две тары с равномерно укомплектованными заготовками в количестве 24 шт., что в сумме даёт нам на одной транспортной тележке места под 48 заготовок и готовых изделий.

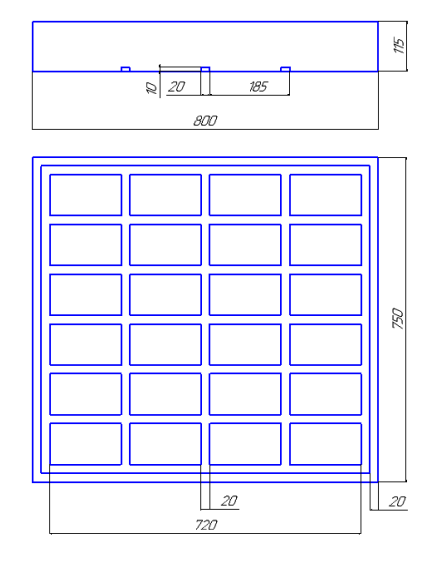

Рисунок 3.5 – Габаритный чертёж тары

Для каждого из станков есть система удаления стружки и в основу мы берём шнековый транспортер, представленный на рисунке 3.6.Конвейер состоит из желоба, который состоит в основном из чугунных секций. Во внутренней части конвейера вращается шнек, двигающийся постпредством электродвигателя Конвейер располагают под самим комплексом, что значительно сохраняет рабочие пространства. Применение таких транспортёров стружки эффективно для перемещения как мелкой, так и витой стружки.

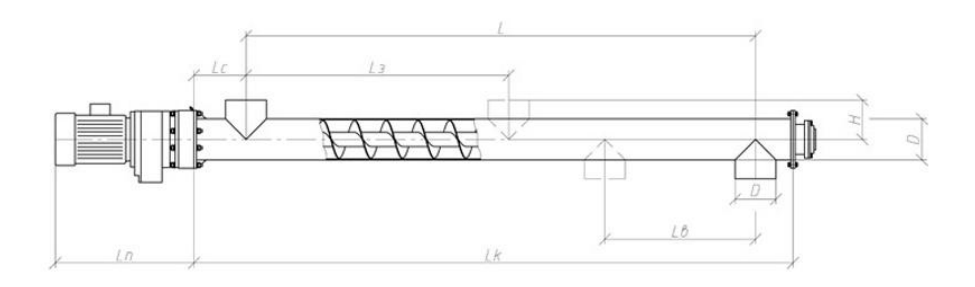

Рисунок. 3.6 – Эскиз шнекового транспортера стружки

# **3.4 Построение и расчет элементов траектории захватного устройства промышленного робота**

Для программирования перемещений ПР1 разрабатывается траектория перемещения схвата представленная на рисунке 3.7.

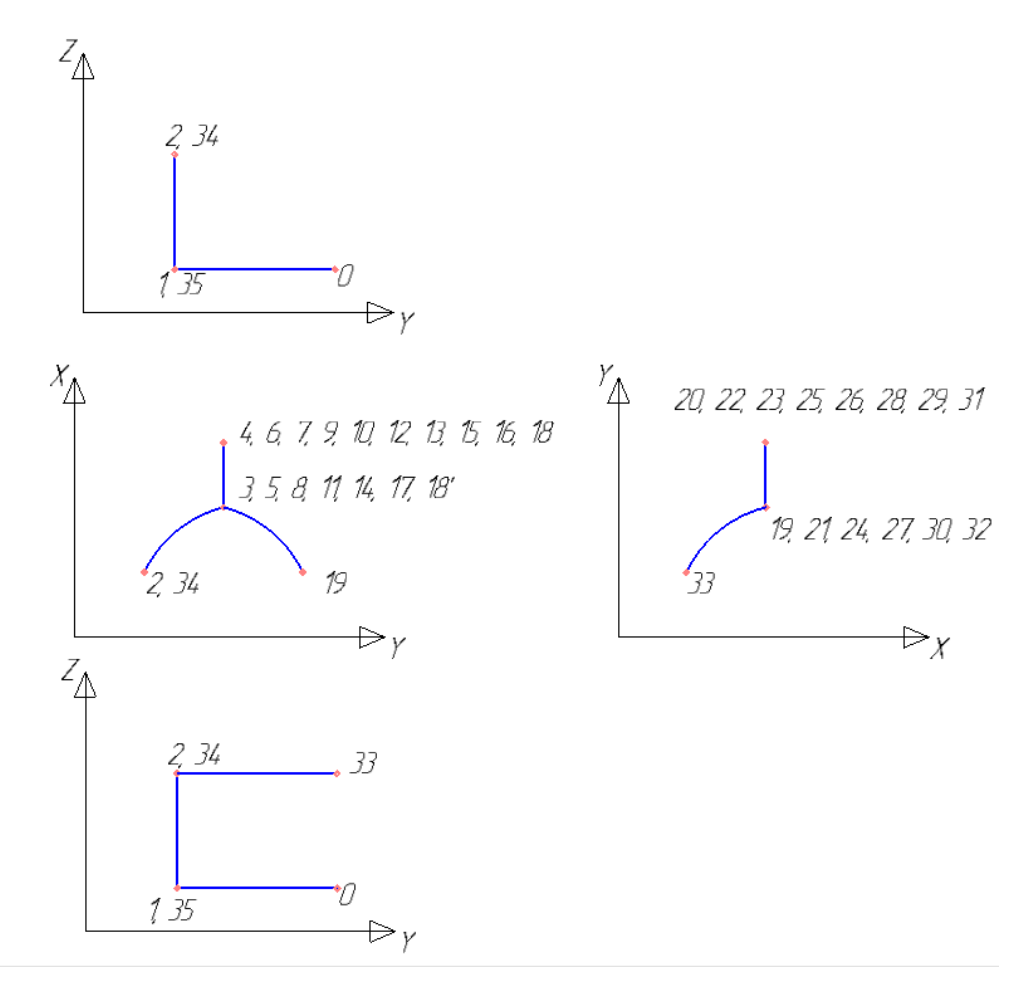

Рисунок 3.7 – Траектория перемещения схвата

Так как ПР2 находится строго семерично по отношению к ПР1, все траектории перемещения схвата будут зеркальны.

Схема траектории перемещений схвата сопровождается таблицей 3.4, содержащей информацию о координатных опорных точек и дополнительных движений.

| Элемент траектории | Координаты или                       | $t_i$ , $c$    | Примечание       |
|--------------------|--------------------------------------|----------------|------------------|
|                    | перемещение                          |                |                  |
| $\theta$           | X0 Y-1000 Z1200                      |                | Схват разжат     |
|                    | $\alpha$ 0 $\beta$ 0 $\gamma$ 0      |                |                  |
| $0 - 1$            | $L_v = 200$                          | 3              |                  |
| 1                  | X0 Y-1000 Z1200                      |                |                  |
|                    | $\alpha$ 0 $\beta$ 0 $\gamma$ 0      |                |                  |
| Схват сжать        |                                      | $\overline{2}$ | Захват заготовки |
| $1 - 2$            | $L_z = 100$                          | 0,5            |                  |
| $\overline{2}$     | X0 Y-1200 Z1300                      |                |                  |
|                    | $\alpha$ 0 $\beta$ 0 $\gamma$ 0      |                |                  |
| $2 - 3$            | $L_x=1000$ , $l_y=1200$              | 25             |                  |
| $\overline{3}$     | X1000 Y0 Z1300                       |                |                  |
|                    | $\alpha$ 0 $\beta$ 0 $\gamma$ 0      |                |                  |
| $3-4$              | $L_x = 200$                          | 3              |                  |
| $\overline{4}$     | X1200 Y0 Z1300                       |                |                  |
|                    | $\alpha$ 0 $\beta$ 0 $\gamma$ 0      |                |                  |
| Зажим заготовки    |                                      | 2,5            | Приспособление   |
|                    |                                      |                | станка           |
| Схват разжать      |                                      | $\overline{2}$ |                  |
| $4 - 5$            | $L_X = -200$                         | $\overline{3}$ |                  |
| 5                  | X1000 Y0 Z1300                       |                |                  |
|                    | $\alpha$ 0 $\beta$ 0 $\gamma$ 0      |                |                  |
| $5-6$              | $L_X = 200$                          | 3              |                  |
| 6                  | X1200 Y0 Z1300                       |                |                  |
|                    | $\alpha$ 0 $\beta$ 0 $\gamma$ 0      |                |                  |
| Схват сжать        |                                      | $\overline{2}$ | Захват заготовки |
| Разжим заготовки   |                                      | 2,5            | Отжать тески     |
| $6 - 7$            | L <sub>z</sub> =50, L $\alpha$ =180° | 5              |                  |
| $\overline{7}$     | X1200 Y0 Z1350                       |                |                  |
|                    | $\alpha$ 180 $\beta$ 0 $\gamma$ 0    |                |                  |
| Зажим заготовки    |                                      | 2,5            | Приспособление   |
|                    |                                      |                | станка           |
| Схват разжать      |                                      | 3              |                  |
| $7 - 8$            | $L_{\rm X} = -200$                   | 5              |                  |
| 8                  | X1000 Y0 Z1300                       |                |                  |
|                    | $\alpha$ 0 $\beta$ 0 $\gamma$ 0      |                |                  |
| $8-9$              | $L_x = -200$                         | 5              |                  |
| 9                  | X1200 Y0 Z1300                       |                |                  |
|                    | $\alpha$ 0 $\beta$ 0 $\gamma$ 0      |                |                  |
| Схват сжать        |                                      | 3              | Захват заготовки |

Таблица 3.4 – Последовательность перемещений схвата

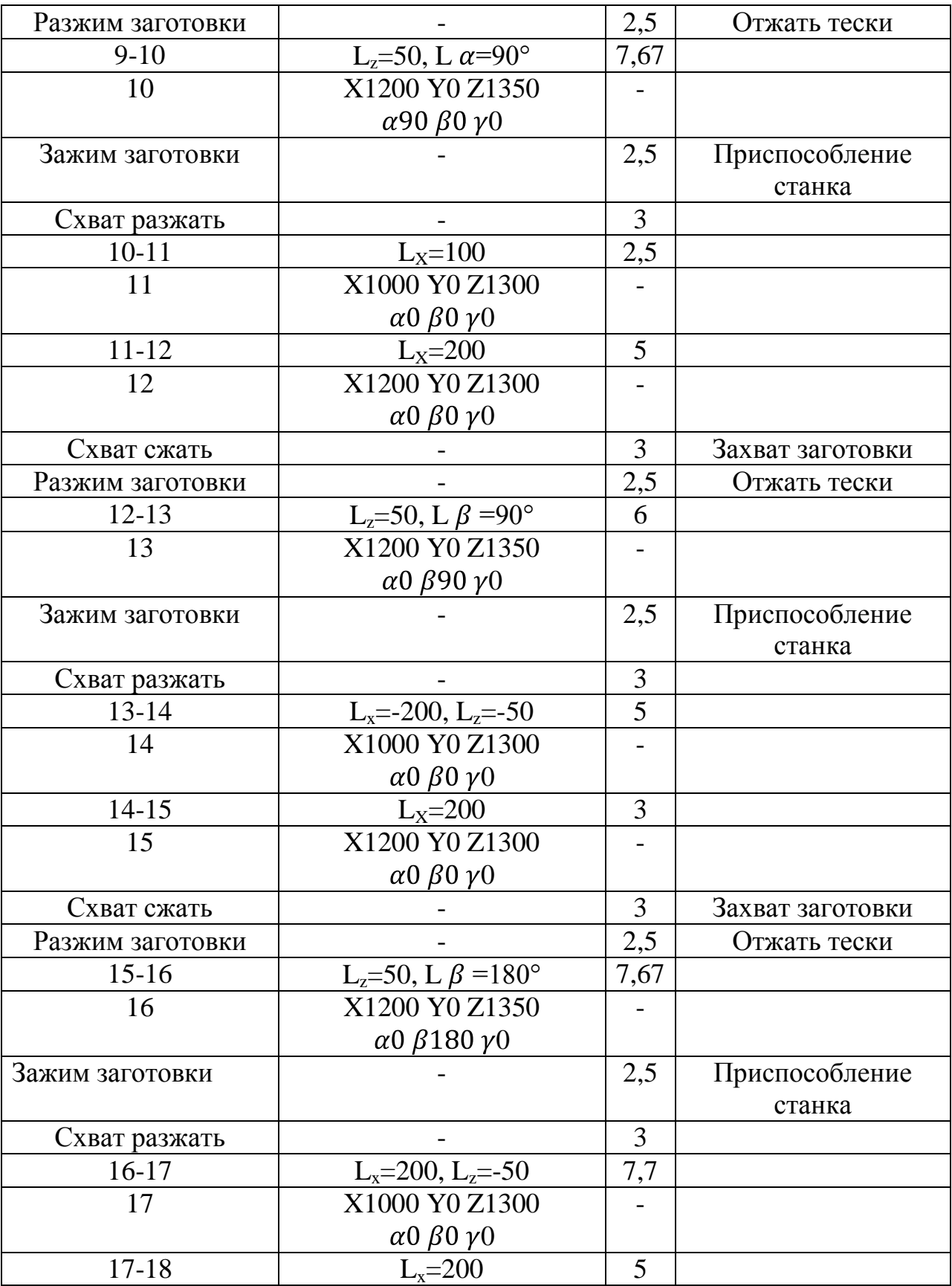

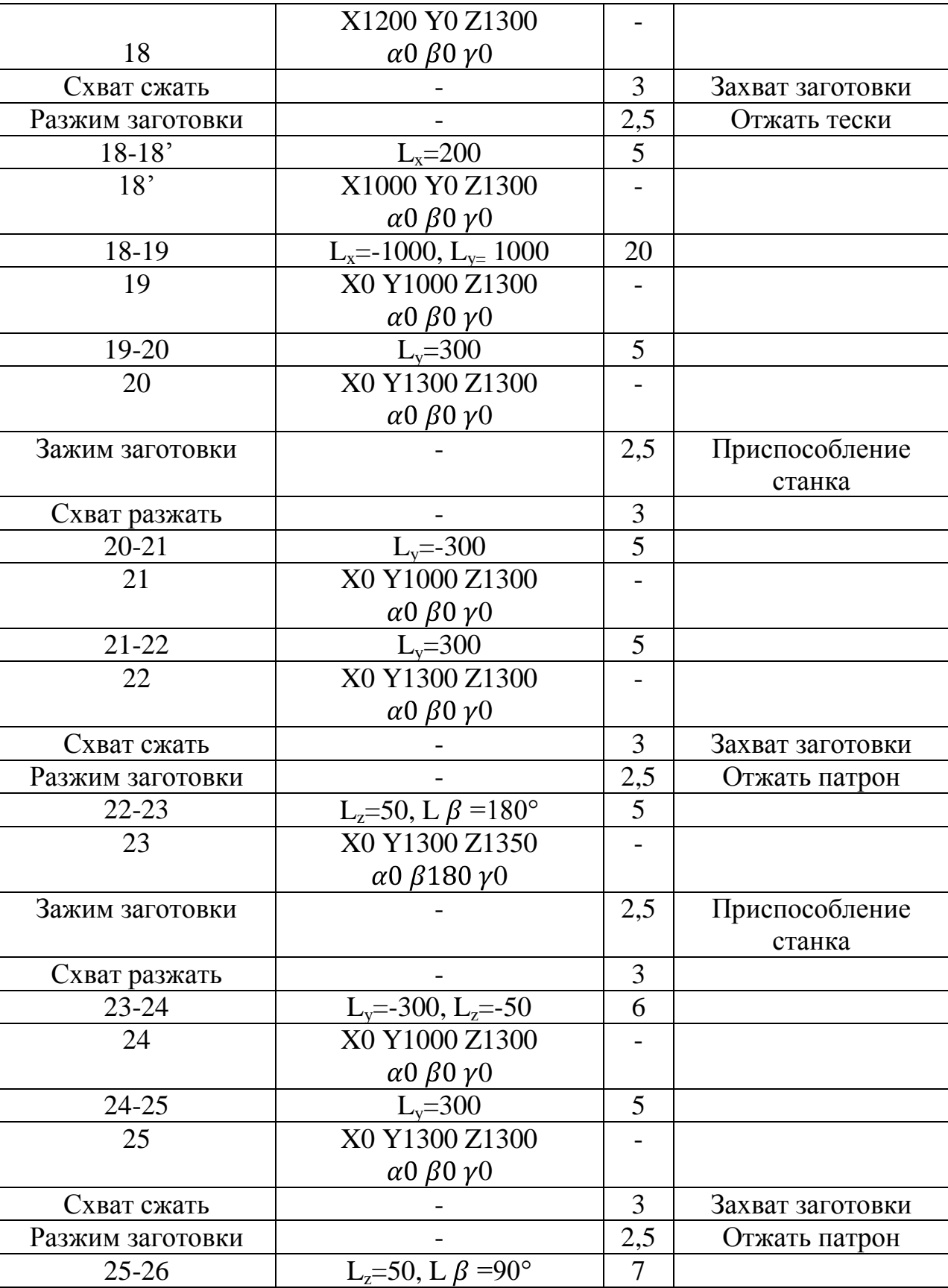

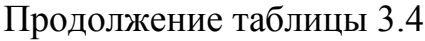

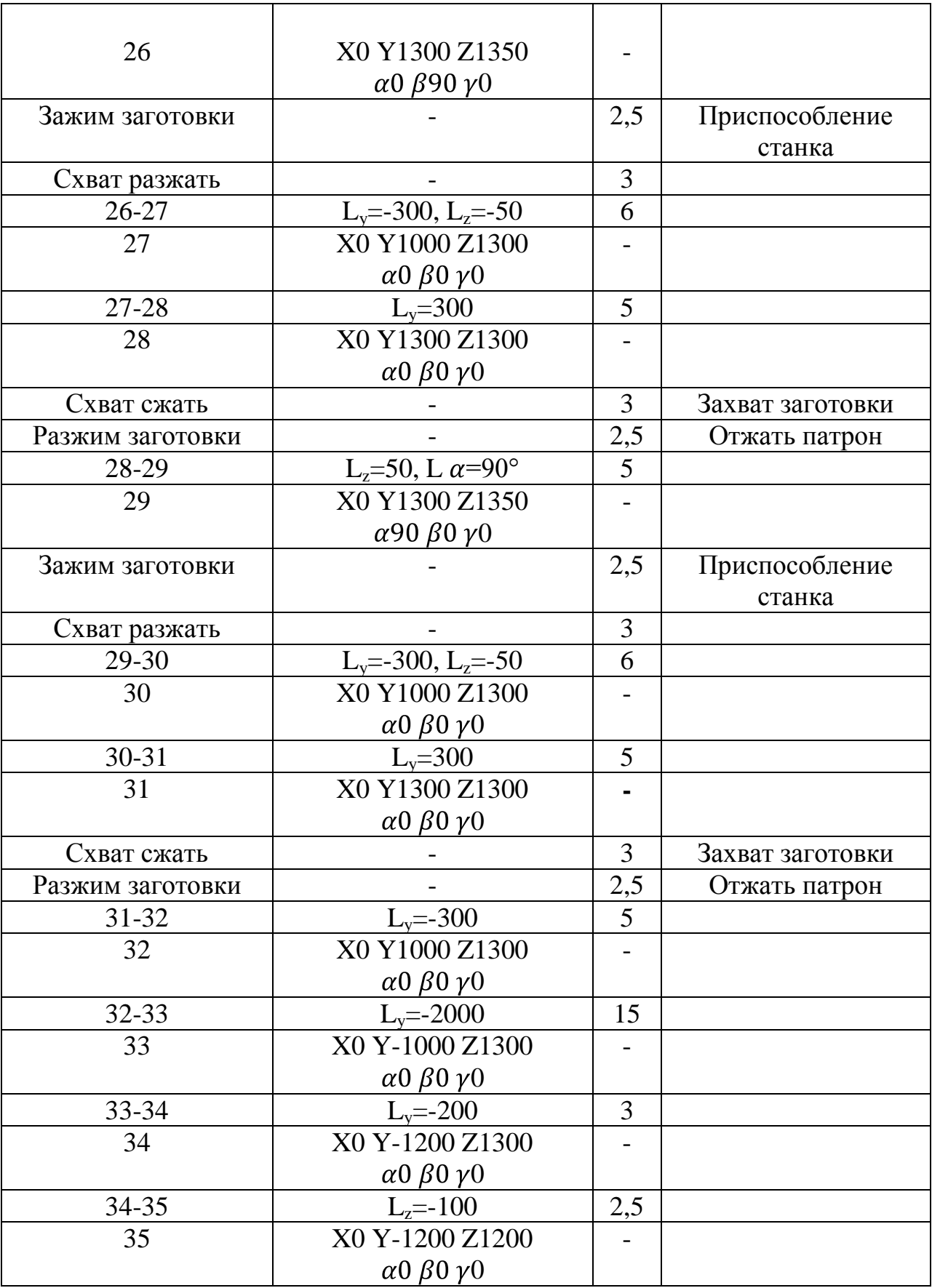

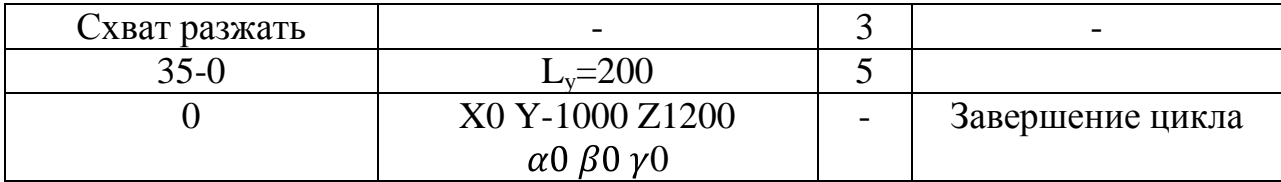

В итоге получили:  $t_i = 300 c$ .

Максимально-допустимая скорость линейного позиционирования  $V_{\overline{\chi}},$ *м*/*с*, в рабочей зоне вылета руки ПР рассчитывается по формуле:

$$
V_X = \frac{2 \cdot L_X \cdot \sqrt[4]{\Delta l}}{\sqrt[3]{M}},\tag{3.1}
$$

 $\Gamma$ де —  $L_X$  – вылет руки ПР, м;

 $\Delta l$  – погрешность позиционирования, мм;

*M* – масса объекта манипулирования, кг.

До тактового стола:

$$
V_X = \frac{2 \cdot 0.2 \cdot \sqrt[4]{0.05}}{\sqrt[3]{12.8}} = 0.04 \text{ M/c}.
$$

До фрезерного станка:

$$
V_X = \frac{2 \cdot 0.2 \cdot \sqrt[4]{0.05}}{\sqrt[3]{12.8}} = 0.04 \text{ M/c}.
$$

До расточного станка:

$$
V_X = \frac{2 \cdot 0.3 \cdot \sqrt[4]{0.05}}{\sqrt[3]{12.8}} = 0.06 \text{ M/c}.
$$

Скорость перемещения ПР по вертикали  $V_{z}$  *м/c*, находится по следующей формуле:

$$
V_Z = \frac{\alpha_Z \cdot \sqrt{L_Z} \cdot \sqrt[4]{\Delta l}}{\sqrt[3]{M}},
$$
\n(3.2)

где  $\alpha_{\rm z}$  — коэффициент, обусловленный конструкцией привода;

*L<sup>Z</sup>* – Расстояние вертикального перемещения, м.

$$
V_Z = \frac{3 \cdot \sqrt{0.1 \cdot \sqrt[4]{0.05}}}{\sqrt[3]{12.8}} = 0.19 \text{ M/c}.
$$

Принятая угловая скорость  $\omega$ , рад/с роботизированной руки ПР при вертикальном повороте находится по следующей формуле:

$$
\omega = \frac{0.5 \cdot \sqrt{\varphi} \cdot \sqrt[4]{\delta}}{\sqrt[3]{\bullet \cdot L_x} \cdot \frac{1}{\lambda}} \,, \tag{3.3}
$$

где  $\omega$  – угловая скорость, рад/с;

 $\varphi$  – угол поворота руки ПР, рад;

 $\delta$  – погрешность углового позиции.

$$
\omega = \frac{0.5 \cdot \sqrt{3.14/2} \cdot \sqrt[4]{0.05}}{\sqrt[3]{(2.1.85)^4}} = 0.025 \text{ pad}/c.
$$

### **3.5 Построение граф-схемы переходов ГПС**

Граф-схема (циклограмма) ГПС обозначает последовательность всех выполняемых действий, как основным, так и вспомогательным оборудованием, а также ПР, необходимые для полного цикла изготовления детали.

После определения последовательности выполнения всех видов движений ПР, необходимо определить время каждого действия выполняемое ПР по следующим формулам:

$$
t_i = \frac{\varphi_i}{\omega_i},\tag{3.4}
$$

$$
t_i = \frac{l_i}{V_i},\tag{3.5}
$$

где  $\varphi_i$  – угол поворота механизмом робота, град;  $l_i$  – линейные перемещения механизмов робота, м;  $V_i \omega_i$ , – Скорость линейного и углового перемещения.

По полученным данным строим циклограмму, представленную в графической части бакалаврской работы, откладывая по горизонтали, в выбранном масштабе длительности переходов используя расчеты.

В результате построения граф-схемы были получены следующие характеристики:

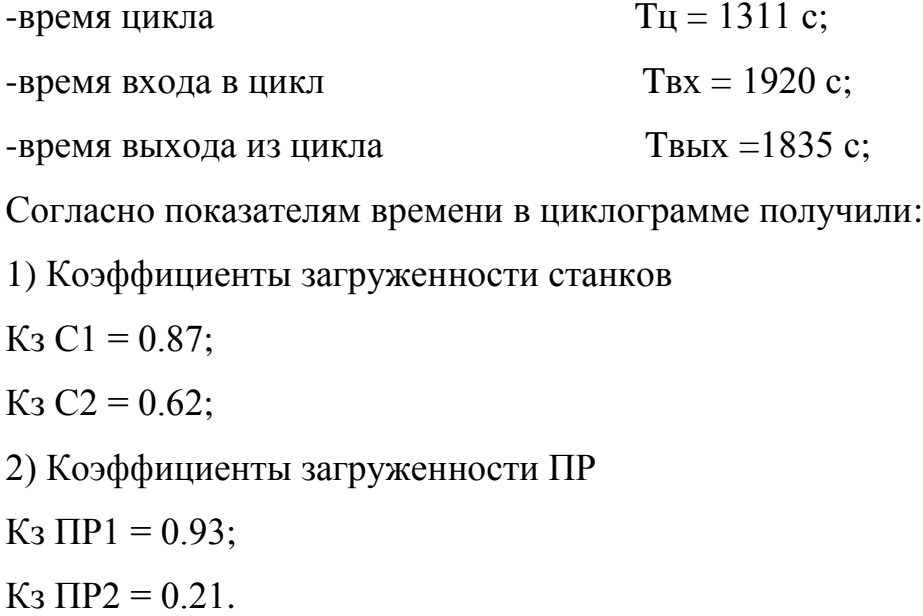

### **4 Система управления ГПС**

#### **4.1 Назначения системы управления ГПС**

Система автоматизированного управления ГПС разрабатывается с целью:

- 1. Слаженное управления всеми технологическими объектами в автоматизированном комплексе
- 2. Соблюдения заданных параметров технологического процесса при возникновении различных производственных ситуаций путем воздействия управляющими сигналами на системы управления основного и вспомогательного технологического оборудования.
- 3. Организация сигналов о возникновении аварийной ситуации на производстве и возобновлении нормального процесса.

#### **4.2 Структура сетевого управления ГПС**

Для организации структуры сетевого управления необходимо, чтобы станки с системой ЧПУ и промышленные роботы получали входные сигналы с датчиков, отвечающих за положение всех механизмов в станках и промышленных роботах, а также оснащены развитой системой программного обеспечения проверки механизмов промышленного робота и станочного оборудования. Проверочные сигналы обеспечивают формирование оценки состояния оборудования для контроллера 2-го уровня.

Исходя из условий, необходимо использовать следующие датчики для обслуживания контроллера 2-го уровня: состояния зажимного приспособления у промышленного робота и зажима в промышленных станков, наличие или отсутствие заготовок или готовых изделий на позициях подхода транспортной тележки с поддоном. Для достижения данных целей используются специальные, интеллектуальные датчики, подключаемые к сети ProfibusDP,

56

постпредством небольших по размеру станций для распределения ввода и вывода SimaticET200eco.

#### **4.2.1 Выбор программируемого логического контроллера**

В качестве устройства управления был выбран программируемый логический контроллер SIMATICS7-400 представленный на рисунке 4.1.

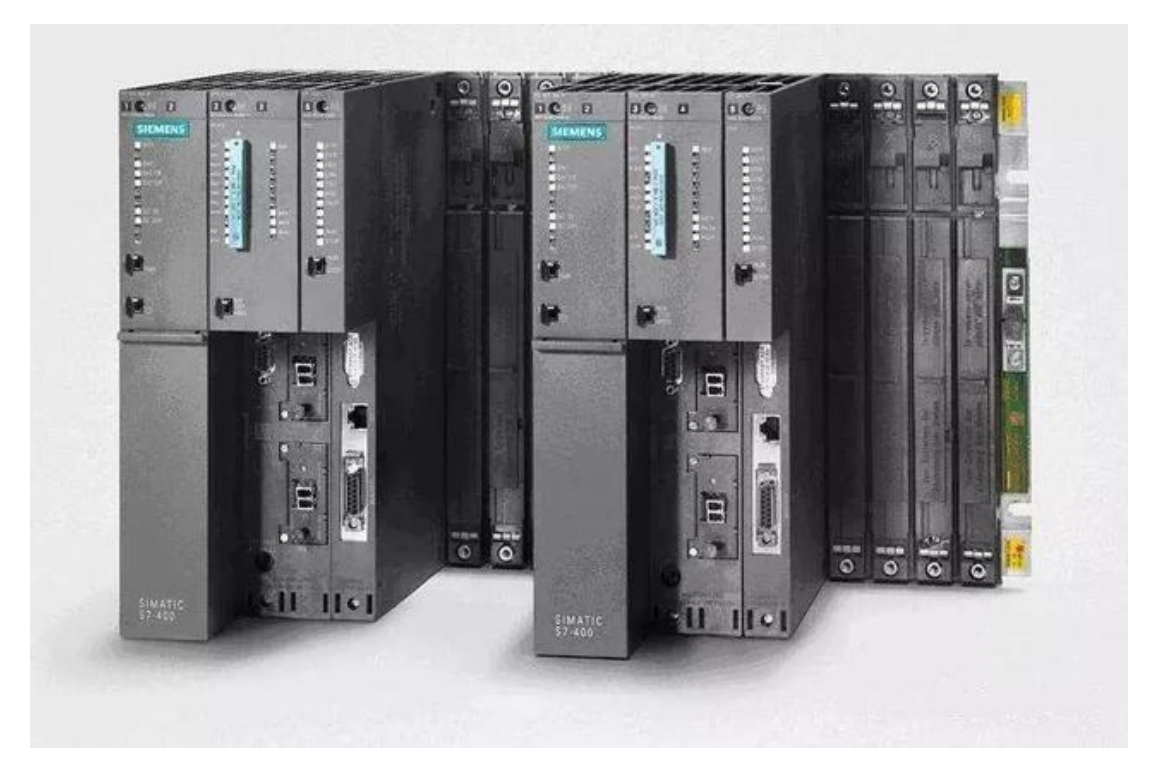

Рисунок 4.1 – программируемый логический контроллер SIMATICS7-400

S7-400 является одним из самых мощных ПЛК в семействе контроллеров SIMATIC. Эта автоматизированная платформа для множества системных решений в области технологического проектирования и производства. Данный ПЛК является модульным, что также говорит о его положительной тенденции использования в автоматизированной системе управления.

S7-400 обладает широким ассортиментом модулей и высокопроизводительными процессорами для оптимальной адаптации к задачам автоматизации. Может быть дополнен другими модулями, в случае когда количество задач увеличивается и необходимо увеличить производительность. Удобное управление и простой дизайн с оптимальными параметрами связи и сети.

Выбор основного центрального процессора для ПЛК SIMATICS7-400

Для решения ряда простых и средних по уровню задач, подойдёт центральный процессор CPU 414-3. Данный процессор обладает высокой производительностью и гибким расширением аналоговых и дискретных входов-выходов. Так как наша система является гибкой и возможна переналадка и расширения оборудования под производство другой номенклатуры изделия, то для такой системы необходим большой запас вычислительных мощностей, с чем и справляется данный центральный процессор.

Выбор коммуникационных процессоров

Для того чтобы нам подключить контроллер к сети Industrial Ethernet, следует выбрать коммуникационный процессор CP 443-1, который позволяет равномерно разгрузить центральный процессор от выполнения коммуникационных задач.

Для сети PROFIBUS-DP необходимо выбрать такой коммуникационный процессор, который позволяет также разгрузить центральный процессор от выполнения коммуникационных задач и таким коммуникационным процессором является CP 443-5.

Чтобы подключится к сети AS-I, выбираем коммуникационный процессор CP 440

Для того, чтобы оператор мог видеть всю информацию в режиме онлайн, необходимо подключить графическую панель Simatic Panel PC 670. Данная графическая панель подключается к контроллеру по интерфейсу RJ-45.

58

#### **4.2.2 Интеллектуальные датчики**

В качестве датчика технического зрения был выбран SIMATIC VS720 представленный на рисунке 4.2. Датчик технического зрения необходим для контроля наличия и правильного положения готового изделия и заготовки.

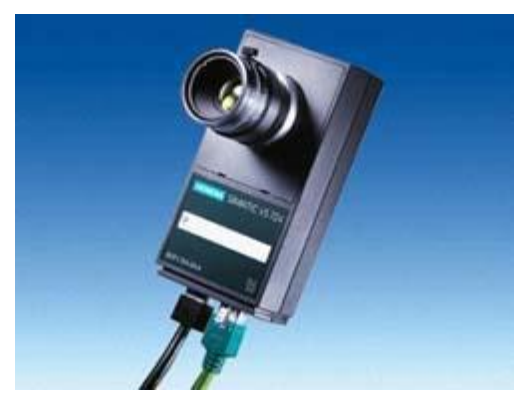

Рисунок 4.2 – Датчик технического зрения SIMATIC VS720

В качестве ультразвукового датчика, который позволит нам обнаруживать объекты посредством отражателя, выбираем SimaticPX400 (Рисунок 4.3).

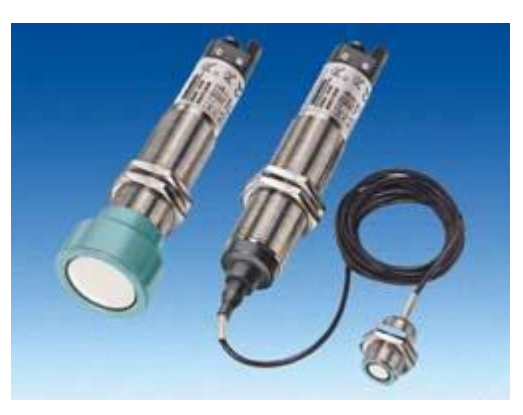

Рисунок 4.3 – Ультразвуковой датчик SIMATIC PXS400

Для осуществления связи между датчиками и логическим контроллером используется станция распределенного ввода-вывода ET 200eco (Рисунок 4.4), подключенная к сети PROFIBUS-DP.

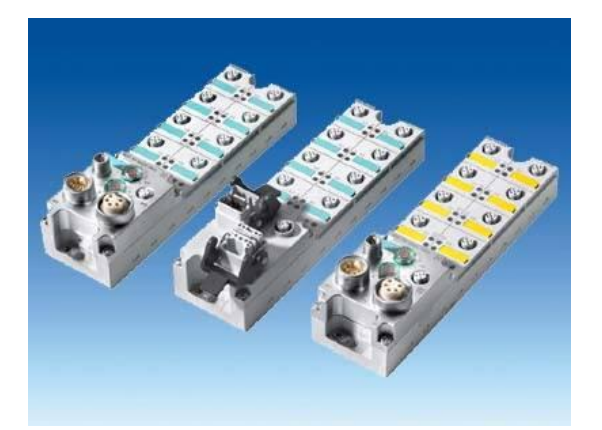

Рисунок 4.4 – Распределительная станция ввода-вывода ET 200eco

# **4.3 Структурно-функциональные элементы системы управления ГПС.**

Для взаимодействия оператора ГПС с ходом тех. процесса в качестве человеко-машинного интерфейса используется панели оператора Simatic Panel PC 670 и программатор PG 720.

В качестве физического подключения ЛСУ к Profibus-DP, используется активный терминальный элемент RS 485 (Рисунок 4.5), к Ethernet - коммутатор ESM TP80 6GK1102 (Рисунок 4.6).

Коммутатор SCALANCE X105 (Рисунок 4.7), является связующим звеном элементов сети.

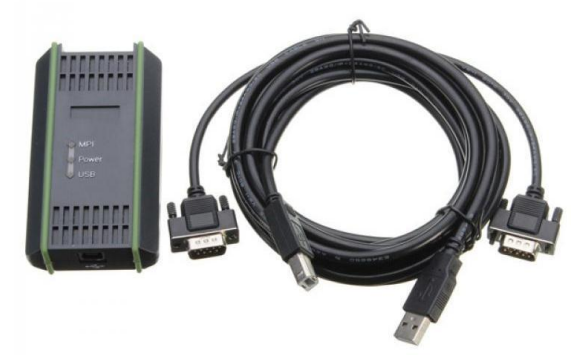

Рисунок 4.5 – Активный терминальный элемент RS 485

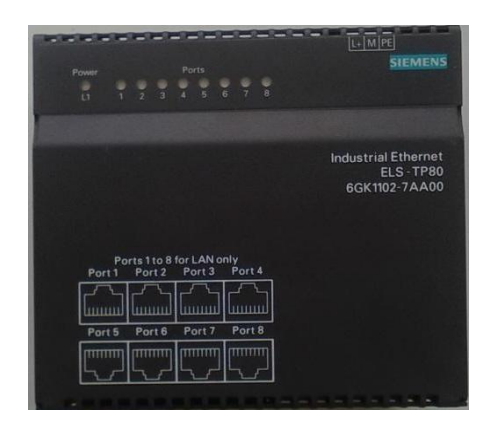

Рисунок 4.6 – Коммутатор ESM TP80 6GK1102

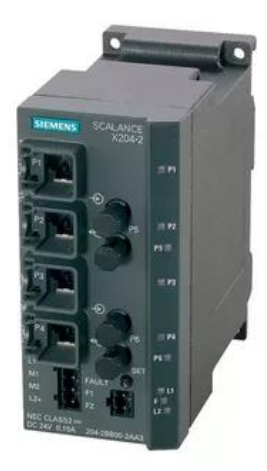

Рисунок 4.7 – Коммутатор SCALANCE X105

### **4.4 Разработка программного обеспечения ПЛК**

Для разработки программного обеспечения ПЛК необходимо построить блок-схемы по управлению позиционером, алгоритма проверки готовности схвата к загрузке и проверки готовности станков к работе (Рисунки 4.9 - 4.11).

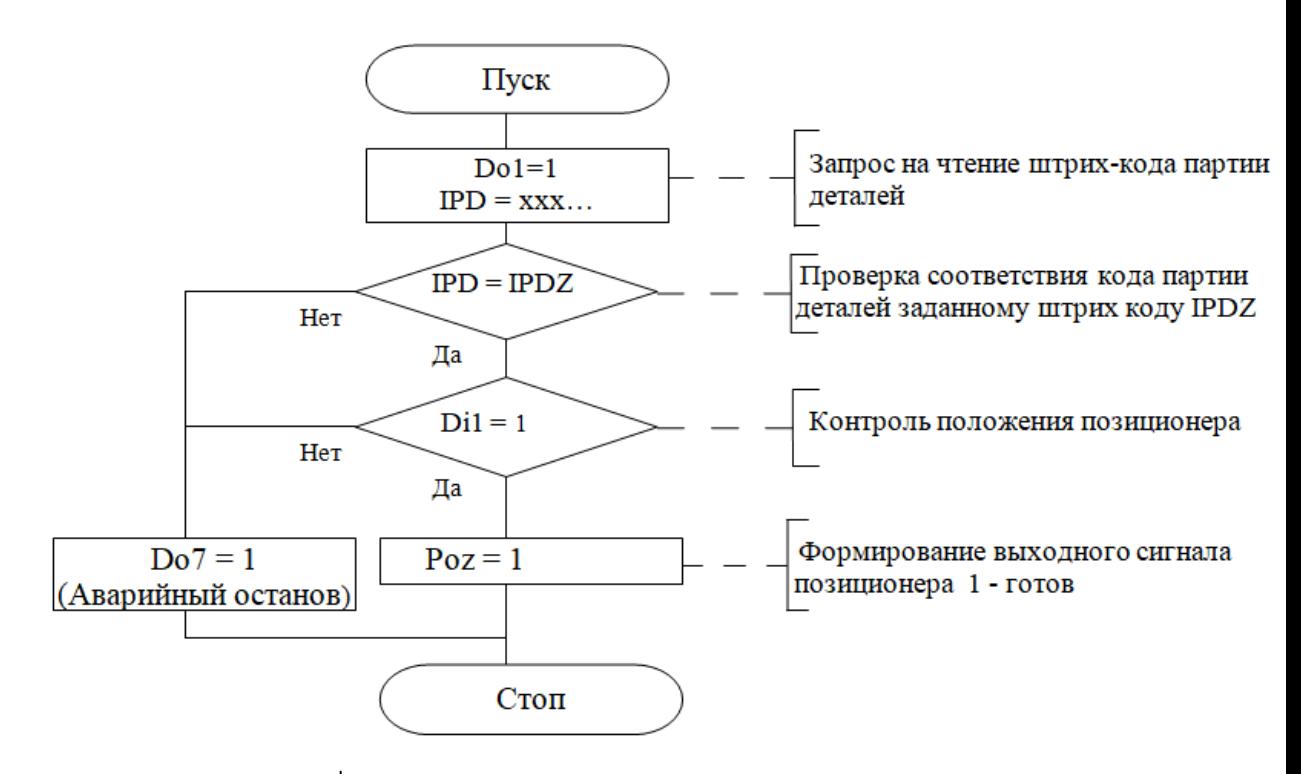

Рисунок 4.8 – Схема алгоритма управления позиционером

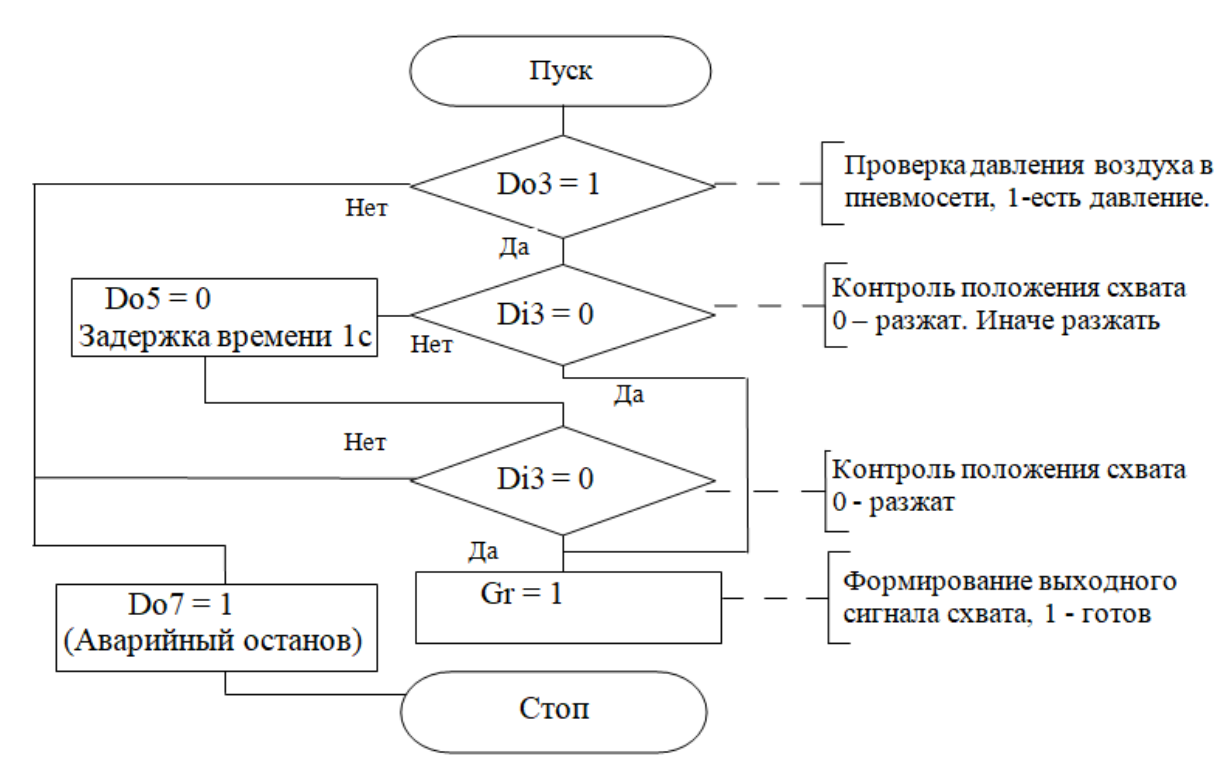

Рисунок 4.9 – Схема алгоритма проверки готовности схвата к загрузке

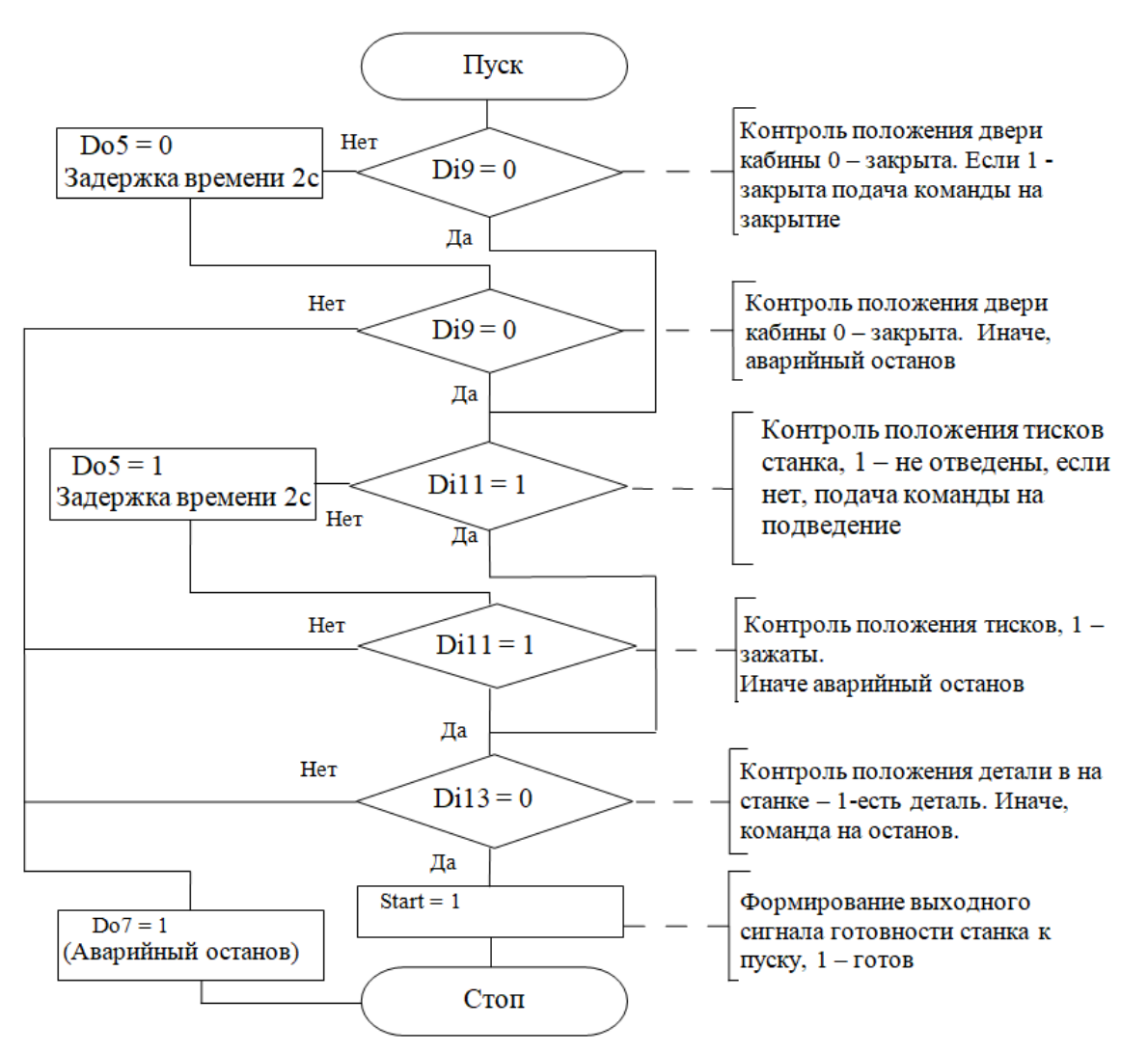

Рисунок 4.10 – Схема алгоритма проверки готовности станка к пуску

## **4.5. Назначение входных сигналов системы верхнего уровня управления.**

Таблица 4.1 – Входные сигналы системы управления верхнего уровня

| $N_2$                                 | Входные данные   |  | Сигнал |                                          |  |  |    |  |     |  |
|---------------------------------------|------------------|--|--------|------------------------------------------|--|--|----|--|-----|--|
| Сигналы технологического оборудования |                  |  |        |                                          |  |  |    |  |     |  |
|                                       | Первый<br>станка |  |        | робот на технологической позиции первого |  |  | Дa |  | Her |  |

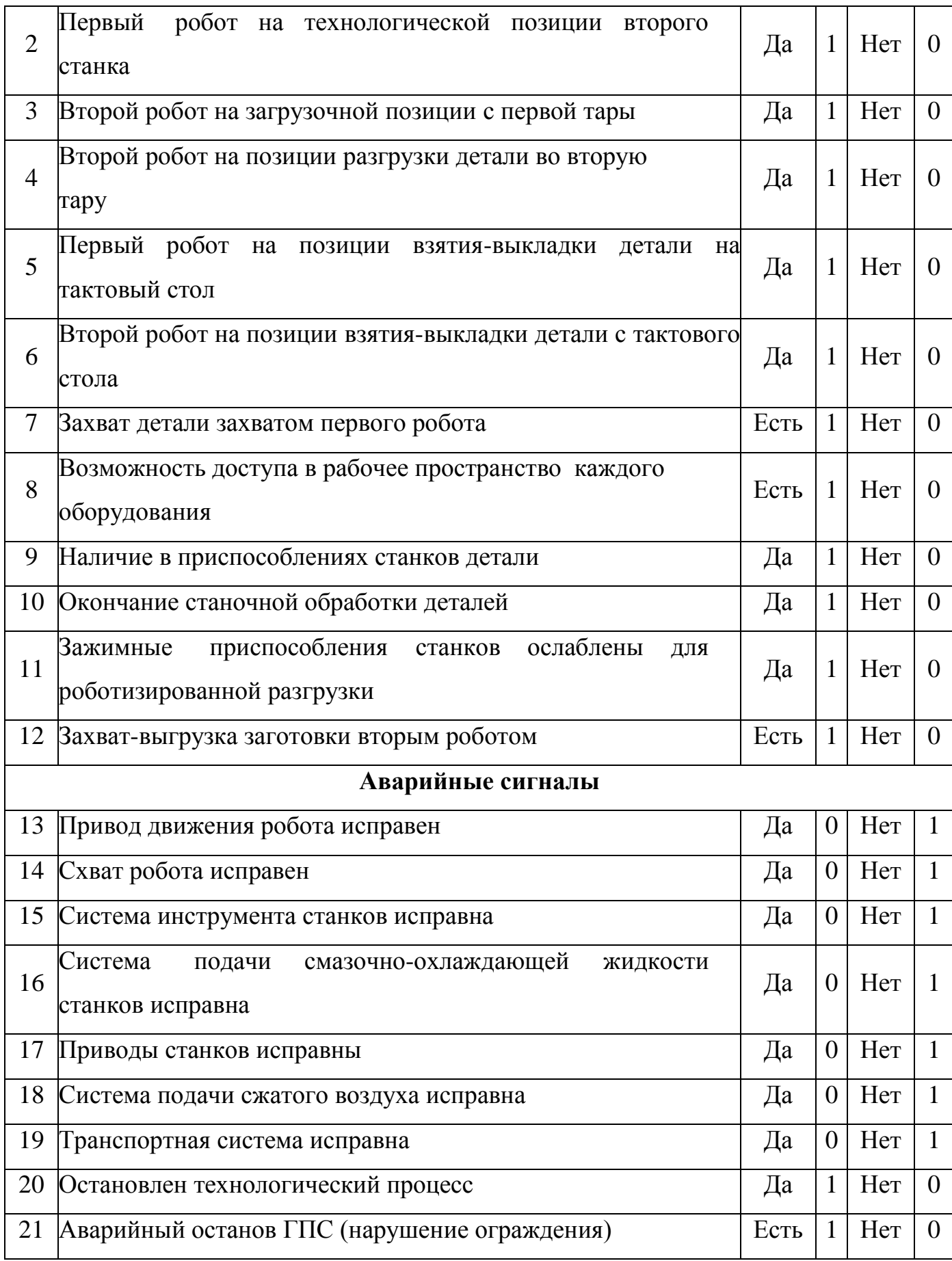

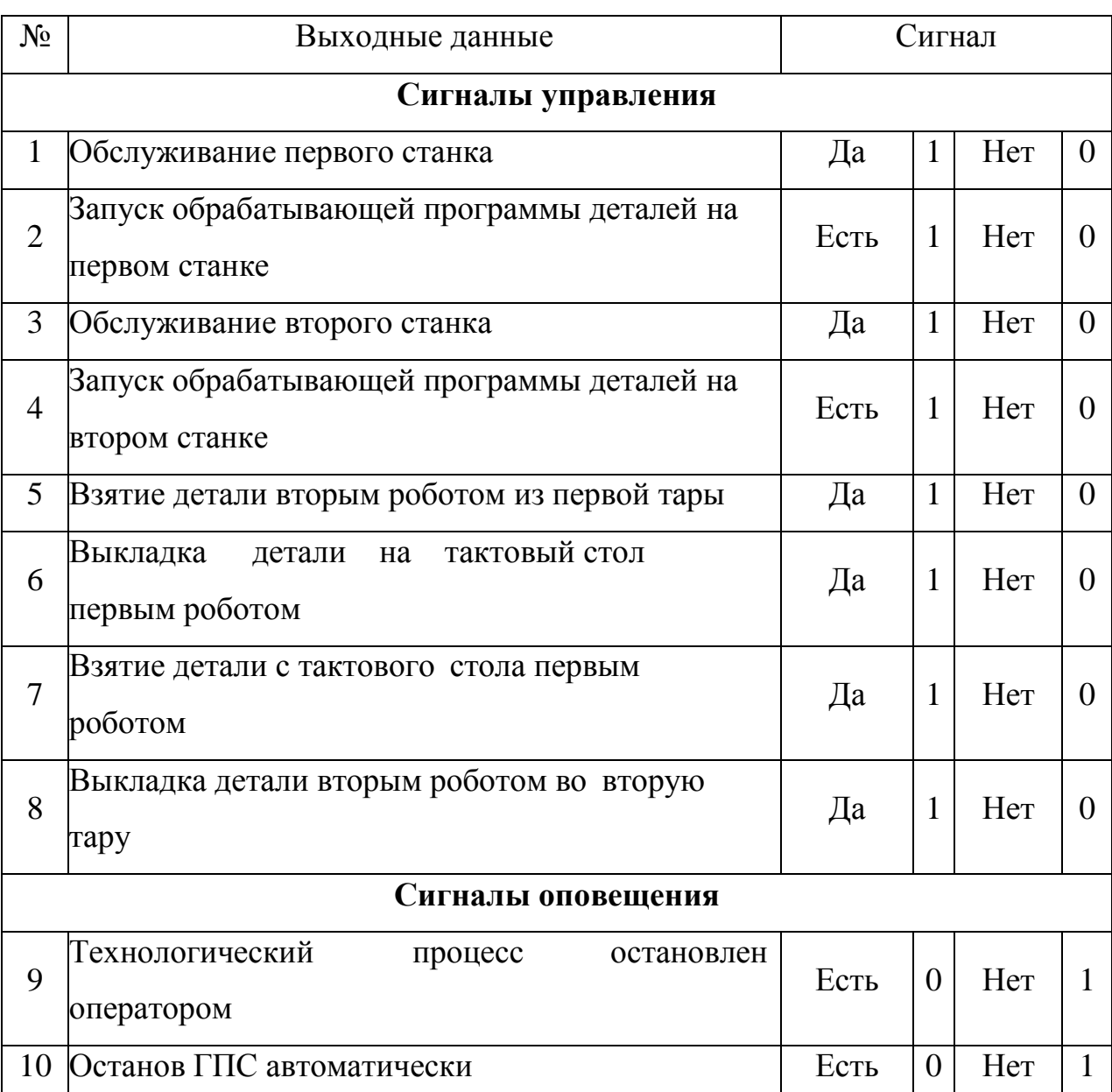

Таблица 4.2 – Выходные сигналы системы управления верхнего уровня

#### **4.6. Разработка модели управляющего процесса**

Необходимо рассмотреть систему математических уравнений для корректной разработки управляющего процесса гибкой производственной системы.

Для этого определим входные и выходные сигналы управляющей системы гибкого производственного комплекса. И по составленным таблицам (таблицы 4.3, 4.4), определим переменные управления моделью управляющего процесса.

# Таблица 4.3 – Определения входных данных

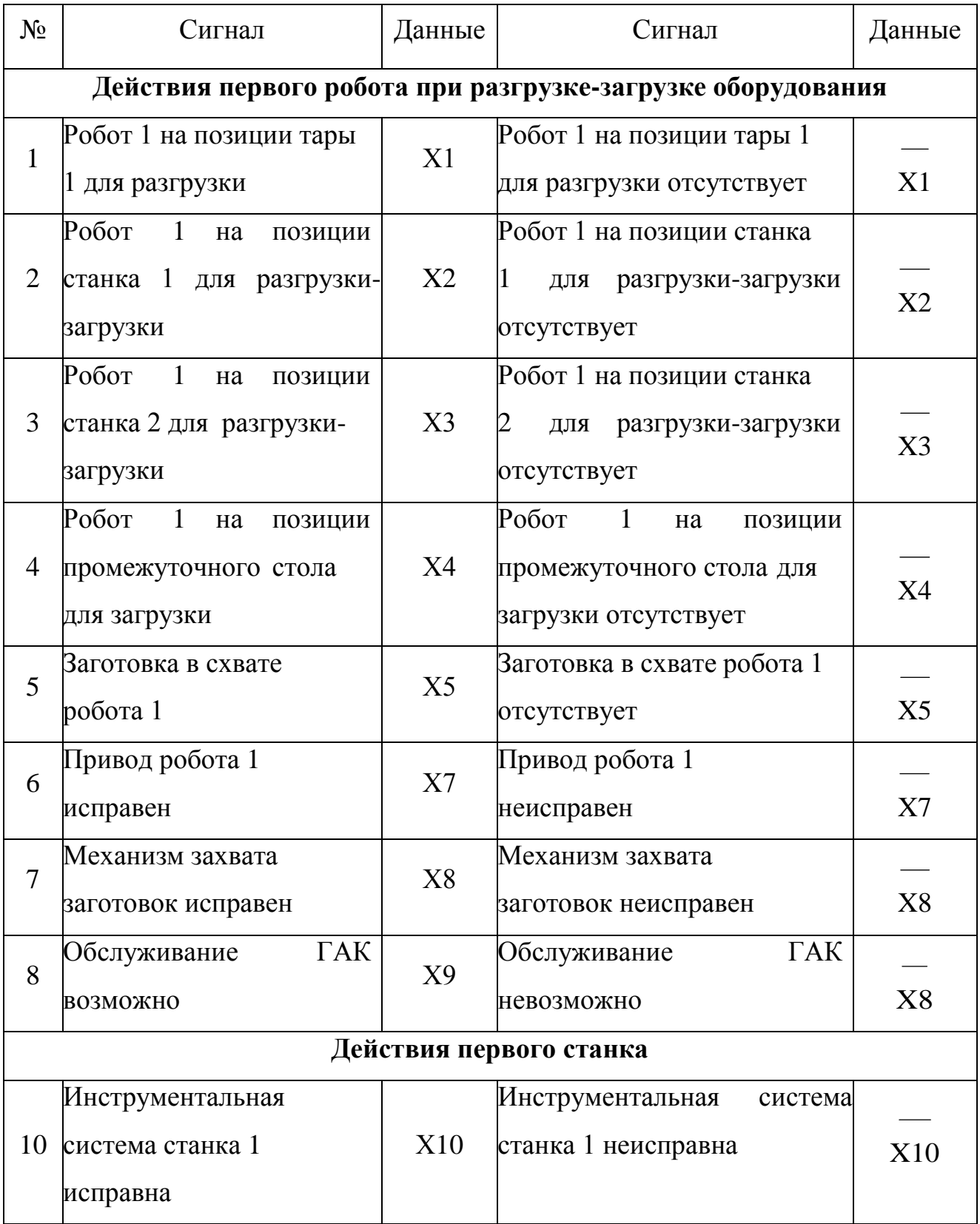

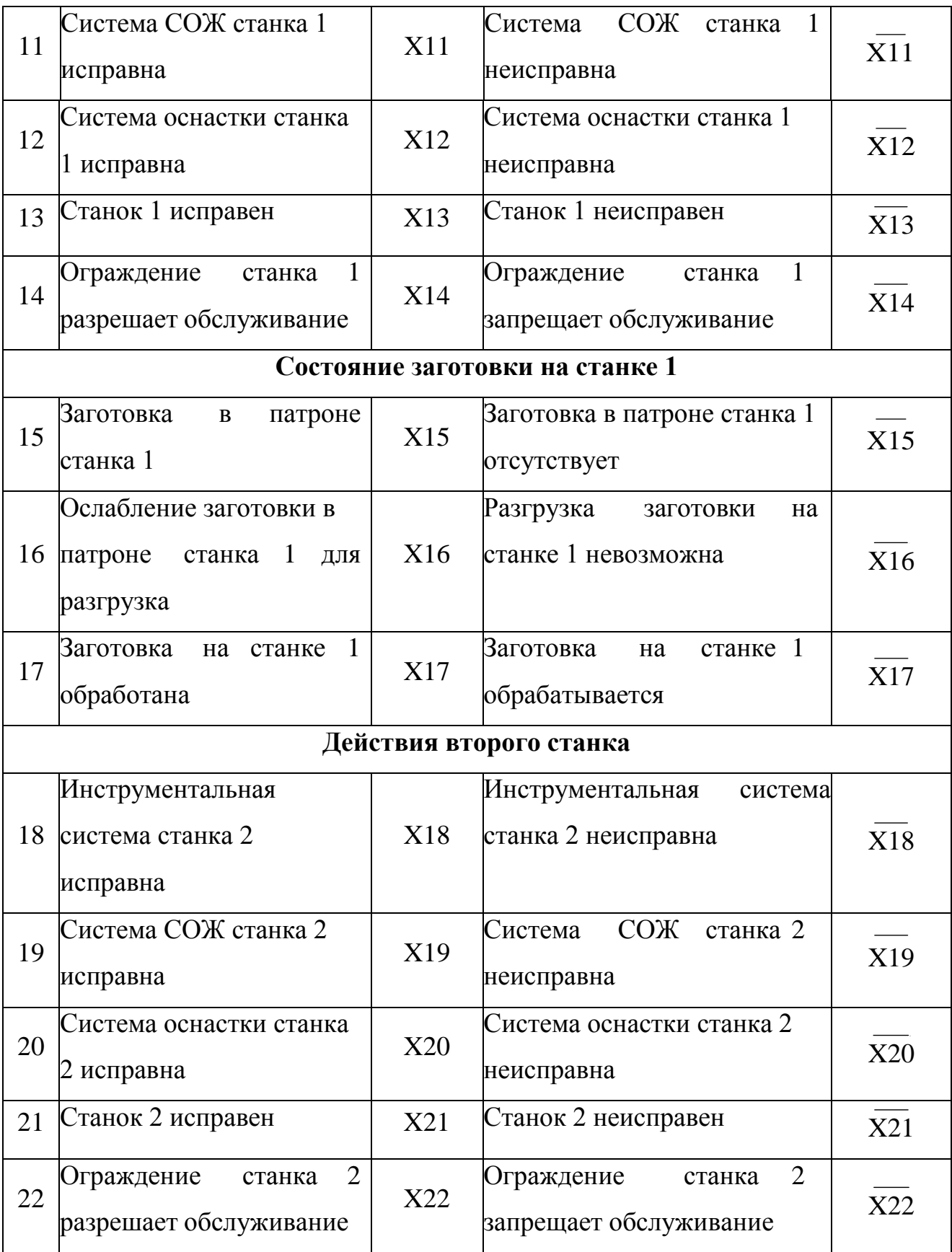

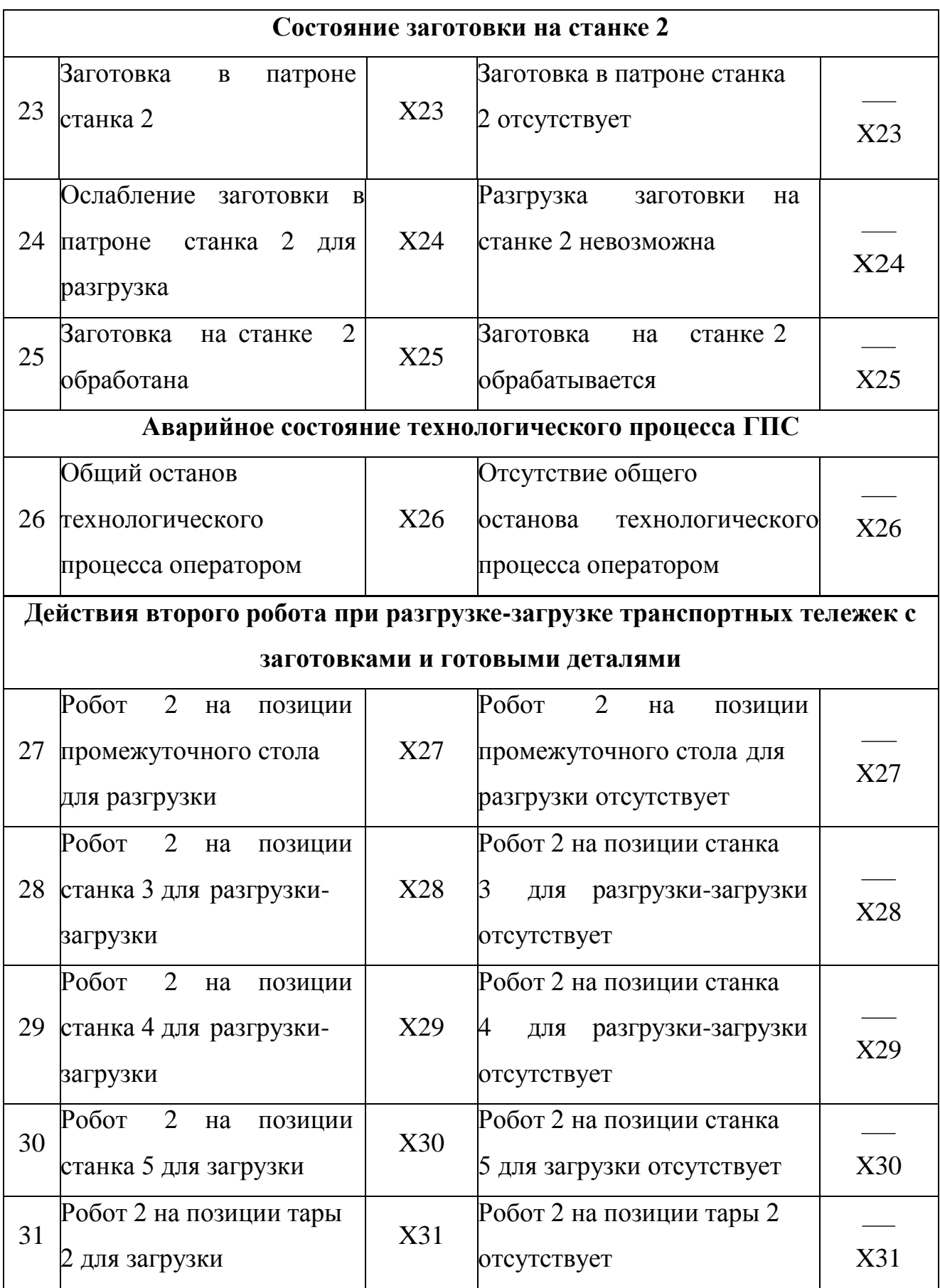

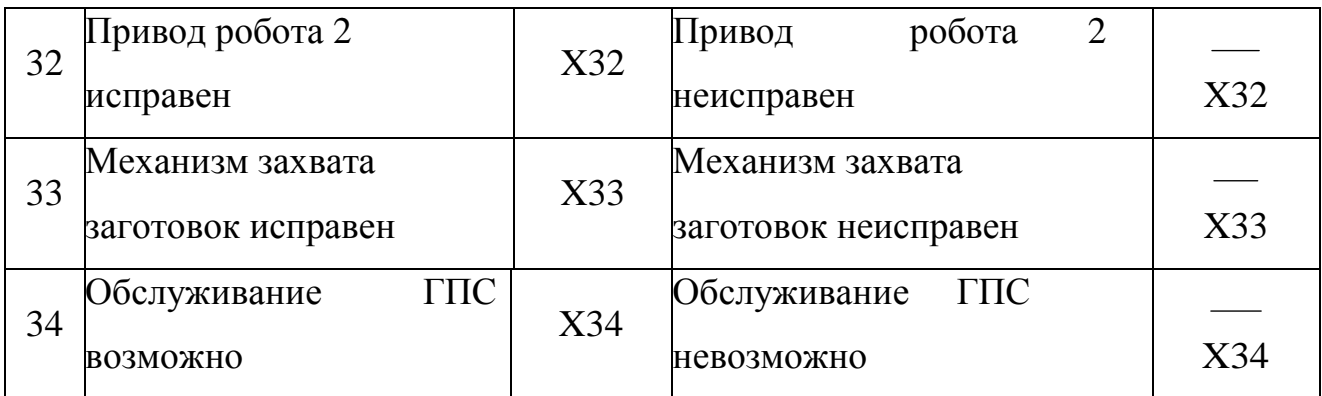

Таблица 4.4 – Определение выходных данных

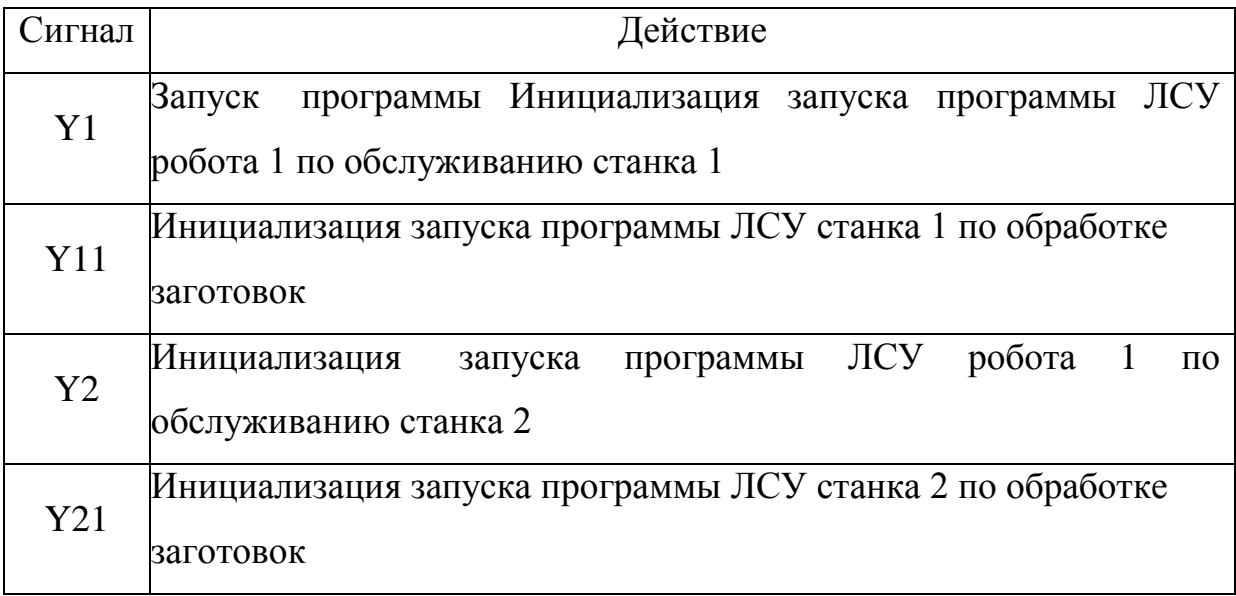

Интерпретируя мат. модель составим предусловий и постусловий выполнения нашей задачей по управлению гибкой производственной системы (таблица 4.5)

| Сигнал | Условие                        |                                        |  |
|--------|--------------------------------|----------------------------------------|--|
|        | Предусловие                    | Постусловие                            |  |
| Y1     | X26 X1 X2 X5 X7 X8 X9          | X10 X11 X12 X13 X14 X15<br>$\cdot$ X16 |  |
| Y11    | X10 X11 X12 X13 X14 X15<br>X16 | X17                                    |  |
| Y2     | X2 X3 X5 X7 X8 X26 X9          | X18 X19 X20 X21 X22 X23<br>X24         |  |
| Y21    | X18 X19 X20 X21 X22 X23<br>X24 | X25                                    |  |

Таблица 4.5 – Условия выполнения задач управления

### **ЗАКЛЮЧЕНИЕ**

В процессе выполнения бакалаврской работы был разработан современный и технологичный процесс по изготовлению корпусных деталей. Произведено значительное снижение трудоемкости по изготовлению детали.

Весь технологический процесс был выполнен с соблюдением современных достижений в области автоматизации и управлении производством. Определен целесообразный метод получения заготовки, а также произведен тщательный анализ и расчет для определенного типа производства, подобрано современное технологическое оборудование. На основе всех расчётов была построена схема размещения оснастки и блок-схема переходов промышленного робота на спроектированном участке.

Спроектировано захватное устройство для промышленного робота и произведен прочностной и силовой анализ.

Разработана двухуровневая система по управлению роботизированным участком и построена блок-схема алгоритмов управления ГПС.

71

## **СПИСОК ИСПОЛЬЗУЕМОЙ ЛИТЕРАТУРЫ**

1. Горбацевич А. Ф. Курсовое проектирование по технологии машиностроения: Учеб. пособие / А. Ф. Горбацевич, В. А. Шкред. – 5-е изд., перераб. и доп. – Мн.: ООО ИД «Альянс», 2007. – 256 с.

2. Косилова А.Г. Справочник технолога – машиностроителя. Т.1/ А.Г. Косилова, Р.К. Мещеряков. – М.: Машиностроение, 1985. – 656 с.

3. Режимы резания металлов: справочник / Под ред. Ю. Б. Барановского. – М.: Машиностроение, 1972. – 408 с.

4. Технология машиностроения. Курсовое и дипломное проектирование: учеб. пособие/ М. Ф. Пашкевич [и др.]; под ред. М.Ф. Пашкевича. –Минск: Изд-во Гревцова, 2010. - 400с.

5. Справочник технолога – машиностроителя: в 2т. / Под ред. А. Г. Косиловой, Р. К. Мещерякова. – 4-е изд., перераб. и доп. – М.: Машиностроение, 1986. – Т.1.- 496 с.

6. Козырев Ю.Г. Промышленные роботы: справочник / Ю.Г. Козырев. – М .: Машиностроение, 1988. – 376с.

7. Бурдаков С.Ф. Проектирование манипуляторов промышленных роботов и роботизированных комплексов: учеб. пособие / C.Ф. Бурдаков, В.А. Дьяченко, А.Н. Тимофеев.- М.: Высш. Шк., 1987.-264с.2

8. Роботизированные производственные комплексы / Ю.Г. Козырев, А.А. Кудинова.-М.: Машиностроение, 1987.-272с.4

9. Кузнецов М.М. Проектирование автоматизированного производственного оборудования / М.М. Кузнецов, Б.А. Усов, В.С. Стародубов.- М.: Машиностроение, 1987.-288 с.6

10. Сердюк А. И., Радыгин А. Б., Шерстобитова В. Н. Инфология процессов функционирования гибких производственных систем //Проблемы машиностроения и автоматизации. – 2016. – №. 4. – С. 26-36.

11. Бабешко В. Н. Системы управления автоматизированным производством //Ответственный редактор. – 2016. – С. 10.

72
12. Левашкин Д. Г. Методологические аспекты обеспечения точности и жесткости реконфигурируемых производственных систем с применением автоматически сменных узлов //Вектор науки Тольяттинского государственного университета. – 2014. – №. 4 (30).

13. Кульга К. С. и др. Применение программного обеспечения CAxсистем и виртуального моделирования для проектирования компоновок гибких производственных систем //СТИН. – 2015. – №. 12. – С. 6-14.

14. Алиев Р. А. и др. Создание инструмента автоматизированного проектирования нестандартных элементов гибкой производственной системы //Автоматизация. Современные технологии. – 2010. – №. 1. – С. 28-32.

15. Сердюк А. И., Хонг М. В. Компьютерное моделирование гибких производственных систем //Виртуальное моделирование, прототипирование и промышленный дизайн. – 2016. – С. 50-55.

16. Алиев, И.И. Электротехника и электрооборудование: Справочник: Учебное пособие для вузов / И.И. Алиев. - М.: Высш. шк., 2010. - 1199 c.

17. Иньков, Ю.М. Электротехника и электроника: Учебник для студентов учреждений среднего профессионального образования / Б.И. Петленко, Ю.М. Иньков, А.В. Крашенинников. - М.: ИЦ Академия, 2013. - 368 c.

18. Пуховский Е.С. Технологические основы гибкого автоматизированного производства. Учеб.пособие. — К.: Вищашк. Головное изд-во, 1989. — 240 с.: 87 ил.— Библиогр.: 35 назв.ISBN 5-11-001340-3.

19. Фельдштейн, Е.Э. Автоматизация производственных процессов в машиностроении: Учебное пособие / Е.Э. Фельдштейн, М.А. Корниевич. - М.: НИЦ ИНФРА-М, Нов. знание, 2013. - 266 c

20. Схиртладзе, А.Г. Автоматизация производственных процессов в машиностроении: Учебник для машиностроительных вузов / Ю.З. Житников, Б.Ю. Житников, А.Г. Схиртладзе, Ю.З. Житников. - М.: ТНТ, 2011. – 658 c.

21. Клюев, А.С. Автоматизация настройки систем управления / А.С.Клюев, В.Я.Ротач, В.Ф.Кузищин– М.: Альянс. Москва 2015. – 272с.

73

22. Сибикин, М.Ю. Основы проектирования машиностроительных предприятий. Учебное пособие/ М.Ю. Сибикин, Ю.Д. Сибикин. – М.: ДиректМедиа, 2014. - 260 с.

23. Иванов, А.А. Автоматизация технологических процессов и производств: Учебное пособие / А.А. Иванов: - М.: Форум, 2012. – 225 c.

24. Селевцов, Л.И. Автоматизация технологических процессов / Л.И. Селевцов, А.Л. Селевцов. - М.: Инфра-Инженерия, 2014. - 353 c.

25. Схиртладзе, А.Г. Автоматизация технологических процессов и производств: Учебник для ВУЗов. / А.Г. Схиртладзе. - М.: Абрис, 2012. - 567 c

26. Servo signal processing for flying height control in hard disk drives, 2011, Uwe Boettcher, Christopher A. Lacey, Hui Li, Kensuke Amemiya, Raymond A. de Callafon, Frank E. Talke.

27. Simulation of multibody systems with servo constraints through optimal control, 2016, R. Altmann, J. Heiland.

28. Robust proprioceptive grasping with a soft robot hand, 2018, Bianca S. Homberg, Robert K. Katzschmann, Mehmet R. Dogar, Daniela Rus.

29. Sandra Mattsson, Asa AB Fasth, Fast-Berglund, Johan Stahre. Describing Human-Automation Interaction inProduction [Text] / Sandra M. // Conference Paper, 2012. – PP. 2-3.

30. Kwon S. Oh. New Adaptive Compensator Robust to Memoryless Nonlinear Distortion. / Intelligent Information Management, No 6, 2014. PP. 8-11.

74